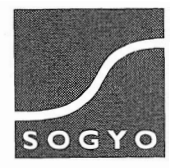

**Afstudeerscriptie** 

**Intranet Sogyo Information Engineering** 

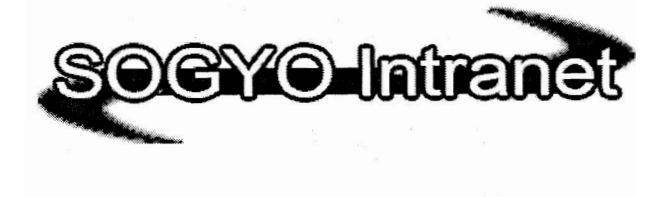

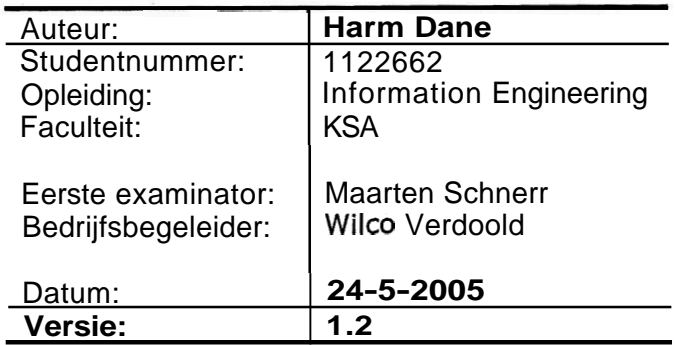

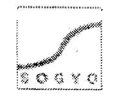

## **Samenvatting**

Deze scriptie bevat een beschrijving van het Sogyo intranet project . Dit project is mij toebedeeld ,omdat het huidige intranet van Sogyo niet meer voldeed aan de eisen die eraan gesteld werden.

Hierbij was het hoofddoel van de opdracht;

"Het verbeteren van de communicatie tussen interne en externe medewerkers van Sogyo Information Engineering middels het invoeren van een nieuw intranet"

Dit hoofddoel is uiteindelijk gerealiseerd door het ontwikkelen van diverse communicatie gerelateerde functionaliteiten; een forum (vraagbaak), online messenger, adressenlijst, openbare Blog.

Daarnaast heb ik in overleg met mijn opdrachtgever de heer W. Verdoold als extra target gesteld;

"het dagelijks terugkeren van de medewerkers op het intranet"

Dit target is gesteld om het intranet succesvol te kunnen maken in tegenstelling tot het huidige. Om dit target te kunnen realiseren is er voor gekozen om alle interne informatie omtrent Sogyo via het intranet te laten verlopen; de nieuwsbrief, events, nieuwtjes, meldingen, interessante links die gebruikers zelf kunnen plaatsen en integratie van diverse applicaties die momenteel in gebruikt zijn.

Tevens scheppen de communicatie functionaliteiten ook genoeg redenen om het intranet dagelijks te bezoeken, bijvoorbeeld het antwoord op een vraag op het forum (vraagbaak), waar men op zit te wachten isse attraktive sign

Het gehele intranet project is op te delen in vier fasen namelijk; analyse, ontwerp, ontwikkeling en implementatie. De analysefase van mijn project besloeg de langste en uitgebreidste fase (zie bijlage F - planning). Hier ben ik namelijk ook voor deel verantwoordelijk voor het Profielen systeem project geweest. Ik heb mij bezig gehouden met het inventariseren van de huidige situatie en wensen van de eindgebruikers. Opvolgend ben ik begonnen met het inventariseren van de huidige situatie en wensen van de eindgebruikers van het intranet.

Aan de hand van deze resultaten heb ik een theoretisch ontwerp gemaakt, waar ik voor het ontwikkelen van de functionaliteiten Use-Case-Diagrammen heb gebruikt. Deze heb ik aangehouden tijdens het ontwikkelen van de gestelde functionele eisen die naar prioriteit ingedeeld staan in de MoSCoW-tabel van het ontwerpdocument (zie bijlage E ontwerpdocument). Het ontwikkelen heb ik gedaan op mijn lokale computer ingericht als test-server. Dit gebeurde in een PHP ontwikkelomgeving.

Ik heb deze scriptie geschreven tot in de fase waarin ik mij nu momenteel bevind. Dit is het einde van de ontwikkelfase. Er moeten nog enkele functionaliteiten geïmplementeerd worden, waarvoor ik afhankelijk ben van andere medewerkers. Zij moeten mij informatie geven waar nog aan gewerkt wordt (o.a. het handboek). Deze zullen naar afspraak deze maand nog verkregen en toegevoegd worden aan het intranet.

Het intranet zal daarna geïmplementeerd worden en "live" gaan op de server die door mij in samenwerking met systeembeheer is opgesteld. In deze laatste (implementatie) fase zal er ook nog een introductie aan de medewerkers gegeven worden. Ook zal er nog een gebruikers en technische handleiding geschreven worden.

## **Voorwoord**

Voor u ligt mijn afstudeerscriptie van mijn opleiding Information Engineering. Voor het afstuderen moet ik aan kunnen tonen; dat ik de opgedane kennis en vaardigheden die ik tijdens mijn opleiding geleerd heb, kan toepassen in de praktijk.

Sogyo Information Engineering heeft mij een geschikt project toebedeeld, waarbij mijn Information Engineer capaciteiten goed naar voren komen. Deze opdracht bestond uit "het Intranet project" waaraan ik in de periode van 2 februari tot **1** juni 2005 gewerkt heb.

Graag wil ik de volgende mensen bedanken voor de hulp die ik van hen gehad heb tijdens het verloop van mijn afstudeerstage:

Wilco Verdoold - Tijdens mijn gehele stage periode is Wilco mijn begeleider en opdrachtgever geweest. Hij heeft al mijn werk gecontroleerd en aangestuurd op verbeteringen wanneer dat nodig was. Ik heb het werken met Wilco als zeer positief ervaren en het project is dan ook voorspoedig verlopen.

Ralf Wolter - Wanneer ik technische vragen had of hulp nodig had met het programmeren in Visual C#.NET en PHP kon ik bij Ralf Terecht.

lonne Joosten - Heeft mij ondersteund in de algemene taken van het project. De **<sup>I</sup><sup>j</sup>** urenverantwoording, afspraken en controle.

Edwin van Dillen - Heeft in de analyse fase van het Profielen systeem een grote invloed **gehad on gemaakte keuzes en technische input.** ... **2** the opinion and claim in 1990au

Maarten Schnerr - Het gehele project was Maarten mijn begeleider vanuit school. Hij heeft mij geholpen een goed overzicht te houden bij het uitvoeren van mijn activiteiten en gemaakte keuzes. Daarbij heeft hij mij aanwijzingen voor verbeteringen gegeven wanneer dit nodig was bij het schrijven van mijn documenten en scriptie.

Ook wil ik iedereen bedanken die mee heeft geholpen aan de interviews die ik heb afgenomen en de aanwezigen bij mijn workshop. Zonder hun inbreng had ik mijn analyse fase niet uit kunnen voeren.

Als laatste wil ik al mijn collega's bedanken voor de prettige en gezellige werksfeer die er was.

Ik wens u veel plezier toe met het lezen van mijn afstudeerscriptie.

De Bilt, 12 mei 2005

Harm Dane

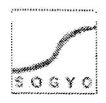

# Inhoudsopgave

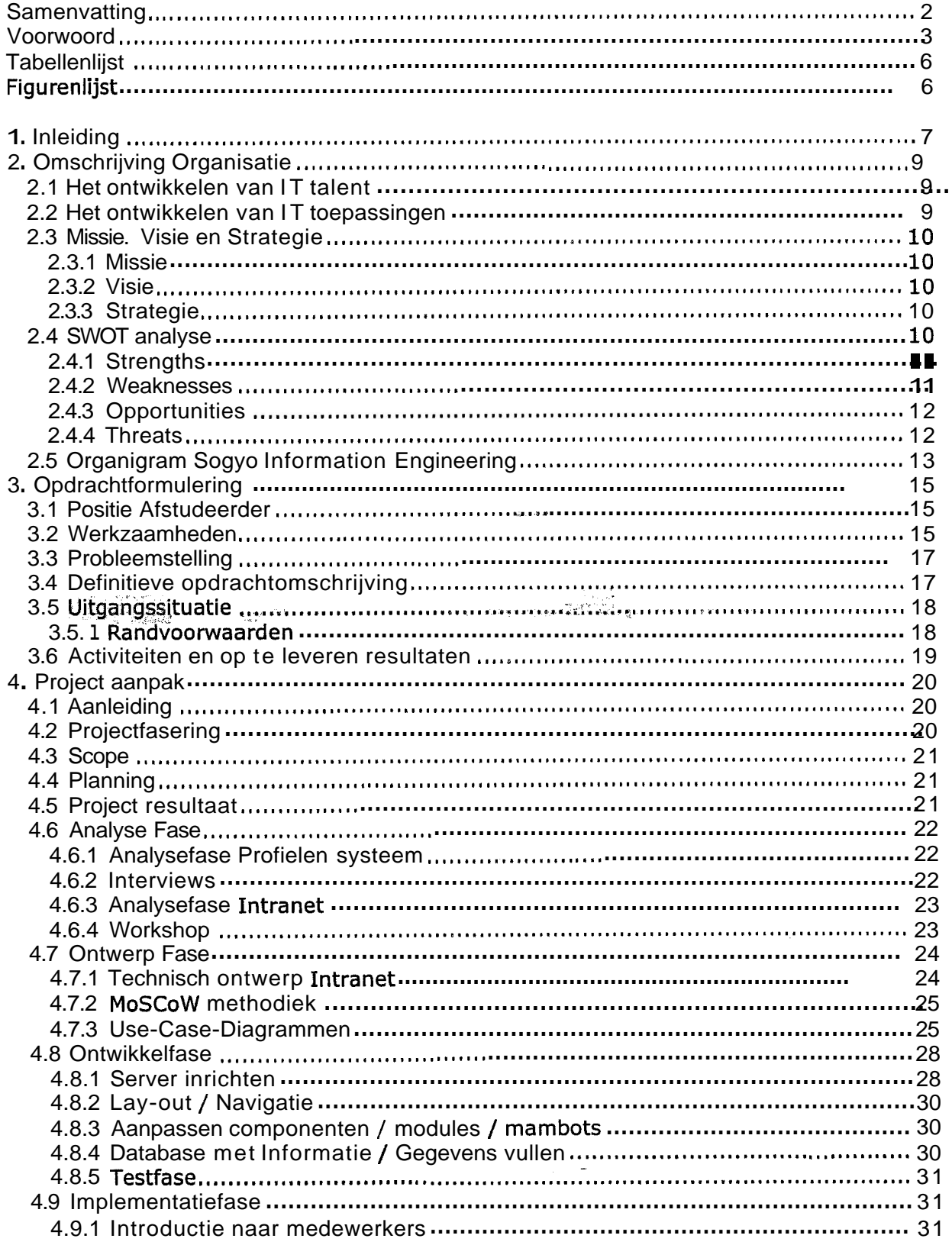

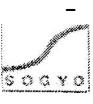

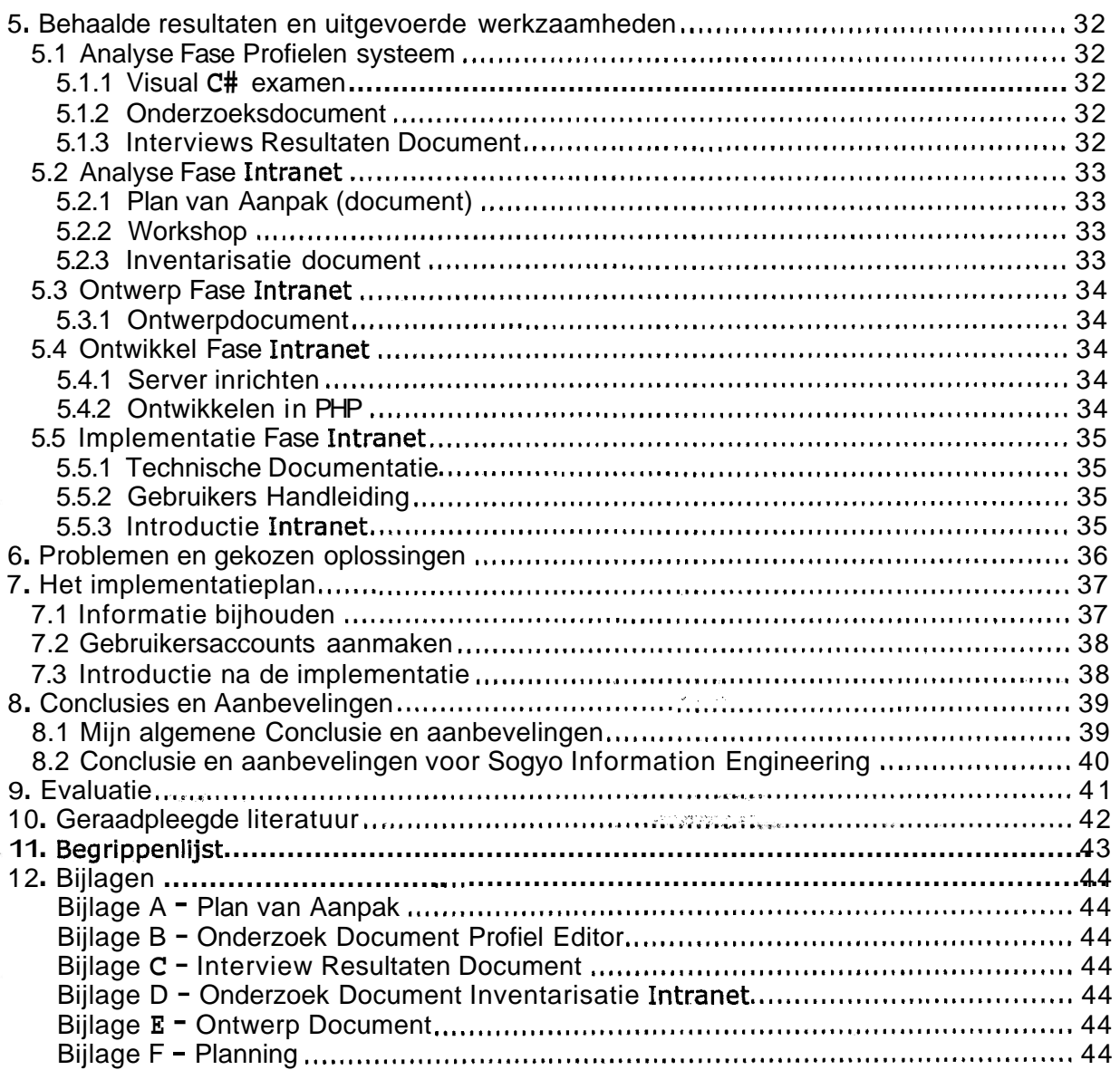

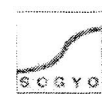

# **Tabellenlijst**

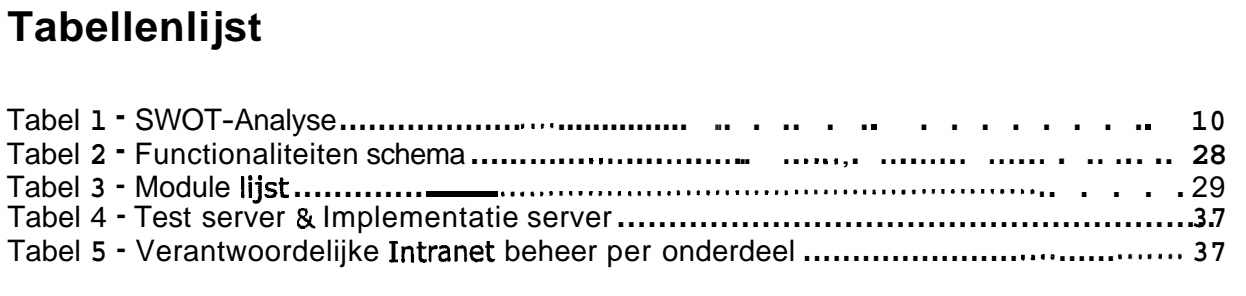

# **Figurenlijst**

 $\label{eq:3.1} \begin{array}{ccccc} \mathbb{C} & \mathbb{C} & & \mathbb{C} & \mathbb{C} & \mathbb{C} & \mathbb{C} & \mathbb{C} \\ \mathbb{C} & \mathbb{C} & \mathbb{C} & \mathbb{C} & \mathbb{C} & \mathbb{C} & \mathbb{C} & \mathbb{C} & \mathbb{C} & \mathbb{C} \end{array}$ 

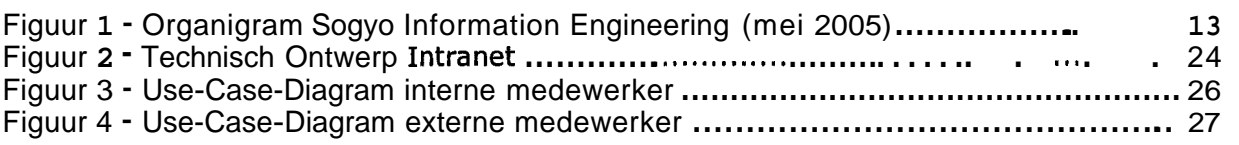

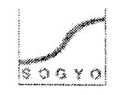

## **1. Inleiding**

Deze scriptie beschrijft het gehele Intranet project welke is uitgevoerd is voor Sogyo Information Engineering. Mijn bevindingen en resultaten zullen bij elk onderdeel toegelicht worden met een onderbouwing voor de gekozen aanpak / werkwijze. De scriptie is als volgt opgebouwd:

Hoofdstuk 2; Omschrijving Organisatie.

Om een goed beeld te krijgen van het bedrijf Sogyo Information Engineering zal er in dit hoofdstuk aandacht besteed worden aan de diensten die zij leveren, huidige marktpositie etc. kortom alle management gerelateerde onderwerpen.

Hoofdstuk 3; Opdrachtformulering.

In dit hoofdstuk wordt er in detail uitgelegd wat mijn opdracht inhoud, wat mijn positie daarin is en wat mijn activiteiten en op te leveren resultaten zullen worden.

Hoofdstuk 4; Project Aanpak.

Dit hoofdstuk beschrijft de aanpak van het intranet project. Er wordt voor elke uitgevoerde activiteit beschreven per fase (analyse, ontwerp, ontwikkeling en implementatie) welke aanpak ik heb gekozen en welke keuzes hierbij gemaakt zijn.

Hoofdstuk 5; Behaalde resultaten en uitgevoerde werkzaamheden.

- Per fase (analyse, ontwerp, ontwikkeling) zal er beschreven worden welke resultaten er daadwerkelijk behaald zijn en welke werkzaamheden er zijn uitgevoerd.

Hoofdstuk 6; Problemen en gekozen oplossingen.

Bij vrijwel ieder project komt men (onverwachte) problemen tegen. In dit hoofdstuk worden de problemen beschreven die ik tijdens de uitvoering van mijn project tegen ben gekomen en hoe ik deze heb opgelost inclusief motivatie.

Hoofdstuk 8; Het implementatieplan.

Na afronding van de ontwikkelfase, zal het Intranet ook in gebruik genomen worden. Deze zal op een server vanuit Sogyo geimplementeerd worden, hoe dit in zijn werk gaat wordt beschreven in dit hoofdstuk.

Hoofdstuk 9; Conclusies en Aanbevelingen.

Heb ik doelen nu eigenlijk bereikt, die voorafgaand waren opgesteld? Hoe komen deze naar voren in de resultaten die ik geboekt hebt? Kortom alle conclusies en aanbevelingen die voor dit project gesteld kunnen worden komen in dit hoofdstuk aan bod.

Hoofdstuk 10;Evaluatie.

Mijn ervaringen die ik tijdens het project heb opgedaan en wat ik nu eigenlijk geleerd heb komen in dit hoofdstuk aan bod.

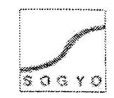

"Een Intranet is een intern op IP gebaseerd netwerk" - www.netwerkinformatie.com

Dit is de definitie van een Intranet, waarbij 'intern" slaat op binnen een bedrijf, organisatie etc. Het Intranet is dus niet extern te benaderen, zolang de server afgeschermd is. Het protocol wat hiervoor wordt gebruikt is het TCP/IP protocol. De server is via het IP-adres te benaderen ,evenals de IP-adresnaam die vrijwel altijd gebruikt wordt. Het Intranet is via het gehele interne netwerk te benaderen, op deze manier worden de communicatie en informatiestromen geoptimaliseerd.

Het Intranet zal beschikbaar worden gesteld voor alle medewerkers binnen Sogyo Information Engineering. Dit betekend dat, omdat het Sogyo ook werkt op detachering basis, het Intranet ook extern te benaderen is. Er kan ingelogd worden op het huidige Intranet middels een gebruikersnaam en wachtwoord, zodat er buiten het bedrijf Sogyo geen volledige toegang tot de server met het Intranet is.

freedom NGC on the

والمؤمنة والأسالات المتناه a matanggunian.<br>Kabupatèn Kabupatèn Propinsi Jawa Bandarén Kabupatèn Propinsi Jawa Bandarén Bandarén Kabupatèn Bandarén Bandar

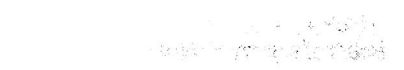

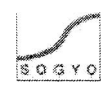

## **2. Omschrijving Organisatie**

SOGYO is een innovatieve IT dienstverlener opgericht in 1995 gespecialiseerd in:

- het ontwikkelen van IT talent en
- het ontwikkelen van IT toepassingen.  $\bullet$

De activiteiten van Sogyo bestaan voornamelijk uit het ontwikkelen van IT toepassingen. Dit gebeurd zowel in de boerderij waar Sogyo gevestigd is als op de locaties van de opdrachtgevers. Tevens zijn er Engineers in dienst die beschikbaar blijven voor advisering, opleidingen, begeleidingen etc.

Ook worden er Medewerkers vanuit Sogyo op detachering basis uitbesteed aan externe bedrijven voor software engineering.

### **2.1 Het ontwikkelen van IT talent**

Het primaire proces van Sogyo is het verder ontwikkelen van hun medewerkers. De ICT staat immers nooit stil en zal constant bijgehouden moet worden, om aan de vraag van de huidige markt te kunnen voldoen. Bij het ontwikkelen van IT talent maakt Sogyo onderscheid tussen medewerkers onderverdeeld in drie groepen:

- Junioren

Coded in which

Het gaat hier om medewerkers met O tot maximaal 2 jaar relevante werkervaring. Zij volgen het Sogyo IT professional program, welke hun zowel inhoudelijk als op professioneel gebied ontwikkeld. Zij krijgen hierbij de juiste begeleidjng en opleiding en kunnen gebruiken maken van de kennis die medioren en senioren was maar hebben. Bij iedere junior Engineer wordt er gezocht naar een juiste match met opdrachtgever aan de hand van zijn profiel.

- Medioren

Het gaat hier om medewerkers met 2 tot maximaal 5 jaar relevante werkervaring. Zij volgen het Sogyo Master program, dat houd in dat er naast de onderdelen van het IT Professional program, het onderdeel opleidingen wordt aangescherpt. Er kan vanuit Sogyo een parttime Master of Sciene (MSc) opleiding gevolgd worden welke verzorgd wordt in samenwerk met gerenommeerde universiteiten.

**Senioren** 

Het gaat hier om medewerkers met meer dan 5 jaar relevante werkervaring. Zij volgen het Sogyo IT Expert Program. Dit programma is in zijn geheel gericht op het verder ontwikkelen van IT experts. Dit kunnen zij zowel bij een van de opdrachtgevers als bij Sogyo zelf doen. Het gaat dan ook echt om de individuele talenten van de experts waar het programma afhankelijk van is. Tevens zijn ze een gedeelte van hun tijd bezig met het publiceren en presenteren van hun expertise.

### **2.2 Het ontwikkelen van IT toepassingen**

Het primaire proces waar de expertise van Sogyo voor wordt ingezet beslaat het ontwikkelen van IT toepassingen. Dit kan zowel op de boederij gebeuren evenals op de locatie van de opdrachtgevers. Dit laatste is meestal het geval. Daarnaast zijn ervaren Sogyo engineers beschikbaar voor begeleiding, feedback, opleidingen etc.

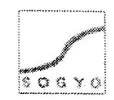

Naast het ontwikkelen van IT toepassingen kunnen Engineers voor detachering ook ingezet wordt voor advisering, opleidingen en begeleiding.

## **2.3 Missie, Visie en Strategie**

#### **2.3.1 Missie**

"Het werven, opleiden en begeleiden van nieuw IT-talent met daarbij het versterken van inhoudelijke competenties op het gebied van onderwijs, projecten, advies en Software Engineering"

#### 2.3.2 Visie

"Groeien van 50 medewerkers naar 100 medewerkers, het versterken van het middenkader en het IT Expert Centre op het gebied van Software Engineering"

#### **2.3.3 Strategie**

- De groei bereiken vanuit het ontwikkelen van nieuw IT-Talent in plaats van de focus te leggen op medioren en/of senioren
- IT Expert Centre uitbreiden om kennis te verspreiden onder werknemers
- Meer projecten zelf uit gaan voeren en deze verwerken in het opleidingstraject

## **2.4 SWOT analyse**

Onderstaand de vier onderdelen waaruit de SWOT analyse bestaat:

- **1.** Strenghts: Wat zijn de sterke punten van een bedrijf?
- 2. Weaknesses: Wat min de zwakke punten van een bedrijf?<br>3. Oportunities: Op welke gebied zijn er kansen / mogelijkhe
- Op welke gebied zijn er kansen / mogelijkheden voor een bedrijf (succesvoller te worden)?
- 4. Threats: Wat zijn de bedreigingen voor een bedrijf?

Deze SWOT analyse geeft een goed beeld weer van de interne en externe factoren van Sogyo. Deze analyse is toegepast om het bedrijf beter te leren kennen en te kijken hoe hun huidige marktpositie er uitziet.

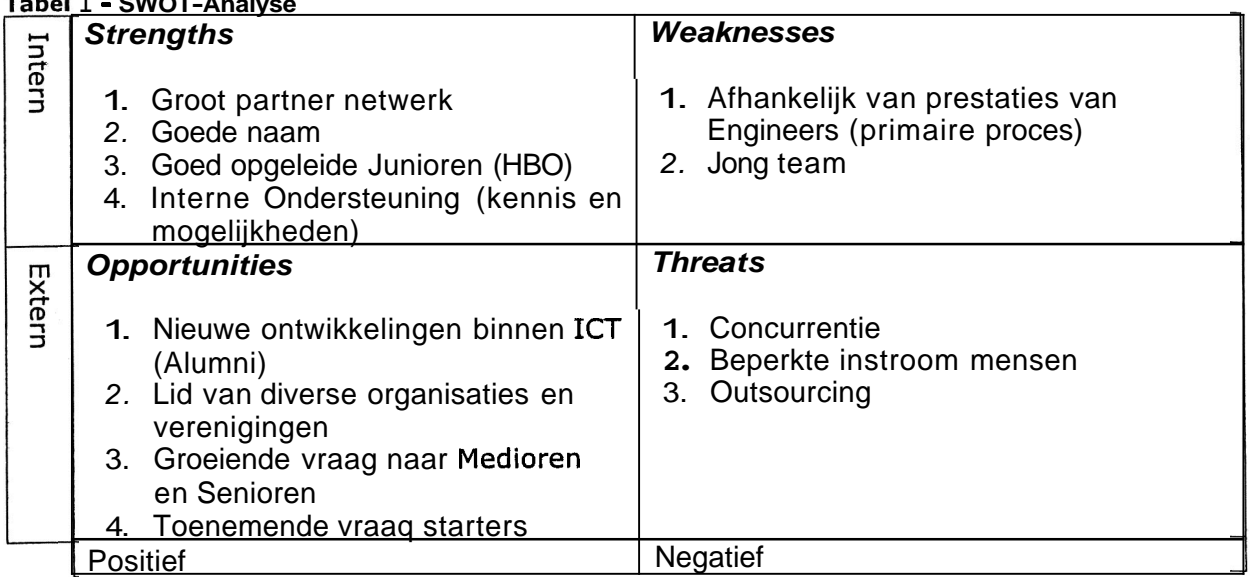

#### **l** - **SWOT-Analyse**

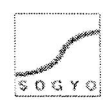

#### **2.4.1 Strengths**

#### **1.** Groot partner netwerk

Omdat Sogyo al een ruim 10 jaar bestaat, hebben zij in de loop van deze tijd een zeer groot partner netwerk opgebouwd. Via deze partners verkrijgen zij hun projecten en vraag naar IT professionals, engineers die worden opgeleid als IT professionals binnen Sogyo. Een kleine opsomming van de partners van Sogyo;

ABN Amro, Rabobank, AXA, Aegon, Delta Loyd, Postbank, Nationale Nederlanden, IBM, Hewlett Packard etc.

2. Goede naam

In de loop van deze 10 jaar hebben zij diverse succesvolle resultaten geboekt bij hun partners, zowel op het gebied van interne projecten, als de Professionals die in dienst treden bij een van hun partners. Deze positieve ervaringen worden via deze bedrijven weer doorgespeeld naar derden en zo komt Sogyo indirect weer aan nieuwe klanten (partners).

3. Goed opgeleide Junioren (HBO)

Sogyo richt zich voor namelijk op net afgestudeerde IT-ers. Zij moeten in ieder geval over een HBO diploma beschikken en enige ervaring met Software Engineering hebben. Op deze manier neemt Sogyó alleen maar goede jonge werknemers (Junioren) aan.

4. Interne ondersteuning (kennis en mogelijkheden)

Er is Interne ondersteuning aanwezig voor elke Engineer. Dit geldt zowel voor het 2184 programma (zie begrippenlijst) dat aan het begin van de werkperiode wordt uitgevoerd, als voor de ondersteuning bij projecten die intern uitgevoerd worden. We kunnen de ondersteuning opdelen in tweeën; technische ondersteuning en projectondersteuning, hiervoor zijn dan ook aparte specialisten aangewezen (zie organigram). Door middel van de interne ondersteuning die aanwezig is verhoogt Sogyo de kans op slagen van interne projecten en gecertificeerde Engineers (Engineers die het 2184 programma hebben afgerond).

#### **2.4.2 Weaknesses**

1. Afhankelijk van Engineers (primaire proces)

Wanneer een Engineer gedetacheerd kan worden bij een klant, is Sogyo vanaf dat moment afhankelijk van zijn prestaties.

2. Jong Team

Het gehele Sogyo team bestaat voornamelijk uit jonge mensen. Deze mensen hebben uiteraard minder ervaring dan de senioren werkzaam bij Sogyo in hun vakgebied. Het is daarom goed mogelijk dat deze mensen eerder de fout in gaan wegens een gebrek aan ervaring.

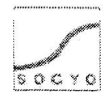

### **2.4.3 Opportunities**

**1.** Nieuwe ontwikkelingen binnen ICT (Alumni)

Sogyo is lid van het z.g. Alumni netwerk, wanneer een Engineer gedetacheerd wordt bij een van de opdrachtgevers treed hij automatisch tot dit netwerk toe. Zo kunnen Engineers elkaar onderling op de hoogte houden van nieuwe ontwikkelen in de markt. Ook Sogyo blijft op deze manier op de hoogte van de laatste ontwikkelingen op ITgebied. Hier liggen indirect kansen, om als een van de eerste van start te gaan met een nieuwe modelleer methode, ontwikkelingstechniek etc.

2. Lid van diverse organisatie en verenigingen

Naast het Alumni netwerk zijn zij ook lid van diverse andere IT organisaties en verengingen. Een klein greep hieruit; Java User Group, dotNET, Sun Development Network, IBM Developers Network , Diginetwork etc. Uiteraard geld hiervoor hetzelfde als voor het Alumni netwerk namelijk dat Sogyo op deze manier indirecte kansen creëert om als een van de eerste van start te gaan met een nieuwe modelleer methode, ontwikkelingstechniek etc.

3. Groeiende vraag naar Medioren en Senioren

Omdat de ICT markt weer aantrekt, is er een merkbaar groeiende vraag naar Medioren en Senioren in de ICT branche. Sogyo is daarom bezig zich op deze doelgroep te richten om deze mensen na een interne opleiding te kunnen detacheren.

4. Toenemende vraag starters

Omdat ict markt weer aantrekt, is er een grote vraag naar Software Engineers. Deze worden eerst in het z.g. 2184 programma opgeleid voordat zij intern aan een project starten voor een klant. Zij blijven net zolang werkzaam op de boerderij totdat zij gedetacheerd worden bij een "passende" klant.

#### **2.4.4 Threats**

**<sup>Y</sup>**c

好乱游

**1.** Concurrentie

Dit onderdeel spreekt voor zich; er zijn momenteel gigantisch veel bedrijven in de ICT branche. Het is daarom belangrijk dat je je kan onderscheiden van de rest en een sterke marktpositie krijgt.

2. Beperkte instroom mensen

Wanneer het aanbod van afgestudeerde HBO ICT-ers daalt, kan dit een bedreiging vormen voor Sogyo. Het primaire proces zijn namelijk de Engineers bij een daling in aanbod van afgestudeerde HBO ICT-ers, zou de snelheid van de groei van Sogyo af kunnen nemen.

3. Outsourcing

Het uitbesteden van Software Engineering gebeurt steeds vaker naar o.a. Oosterse landen, omdat deze simpelweg goede producten afleveren voor weinig geld. Op deze manier kan Sogyo minder opdrachten binnen krijgen op het gebied van Software Engineering en vormt het indirect een bedreiging.

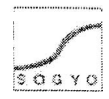

## **2.5 Organigram Sogyo Information Engineering**

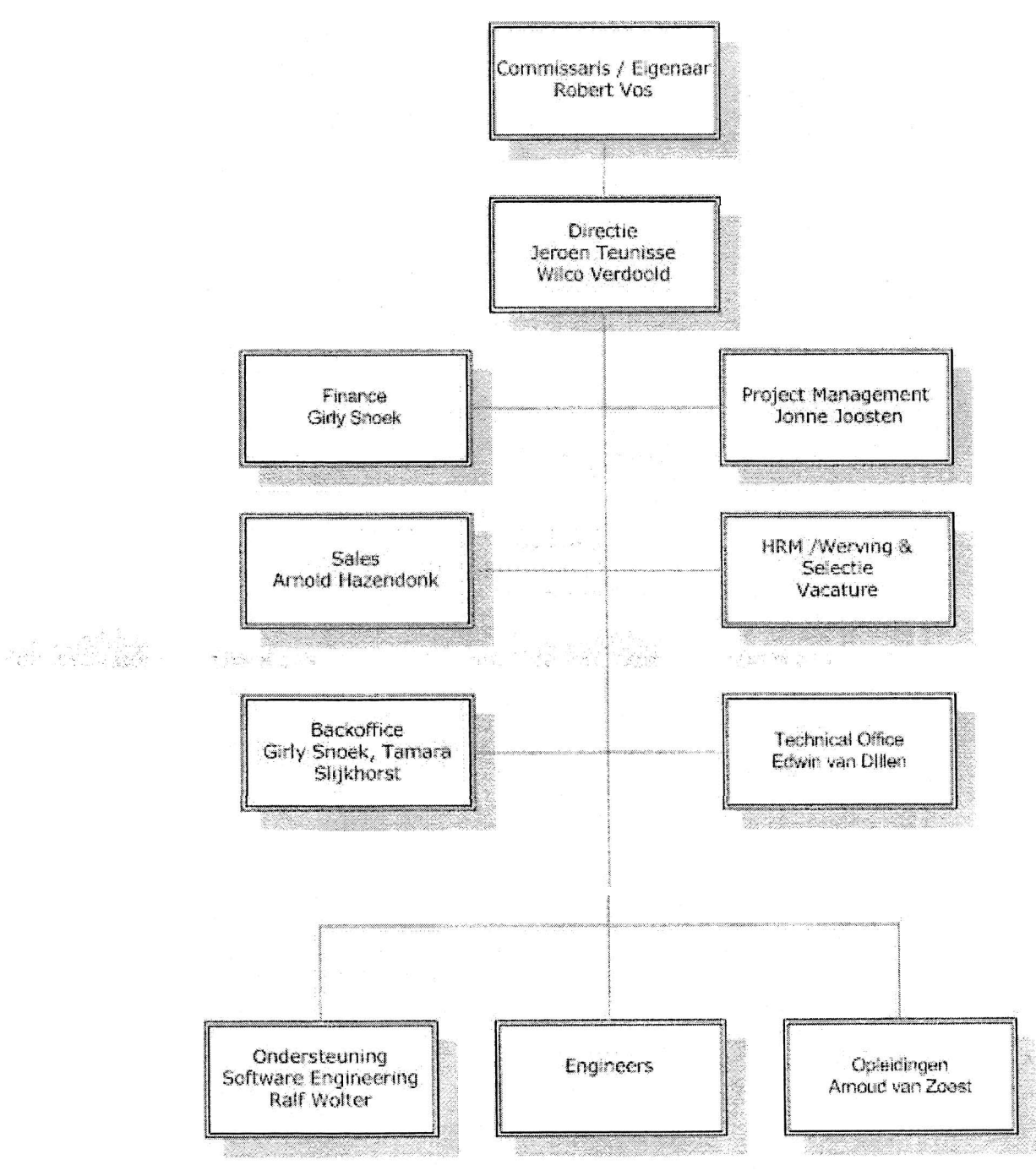

**Figuur l** - **Organigram Sogyo Information Engineering (mei 2005)** 

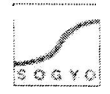

Beschrijving Organigram:

Helemaal bovenaan vinden we de oprichter van Sogyo Information Engineering, Robert Vos. Sinds kort heeft hij zijn Directie functie overgedragen aan Jeroen Teunisse en Wilco Verdoold. Hij heeft er de volste vertrouwen in dat zij Sogyo nu samen kunnen besturen, door hun jarenlange ervaring bij Sogyo. Robert Vos is alleen nog aanwezig voor ondersteuning van het Management team, waarbij Jeroen Teunisse en Wilco Verdoold bovenaan staan.

Voor het werven van Engineers en hieruit een selectie te maken is er momenteel nog geen medewerker voor in dienst. Er staat momenteel nog een vacature open voor deze HRM/Werving & Selectie functie.

Voor de opdrachtenwerving en Client relations is Arnold Hazendonk verantwoordelijk, zijn taak wordt ook wel "Sales" genoemd. Hij zorgt ervoor dat het relatie netwerk van Sogyo onderhouden wordt en haalt de opdrachten binnen.

De backoffice bestaat uit twee medewerkers namelijk Girly Snoek en Tamara Slijkhorst zij zijn verantwoordelijk voor het receptie werk en personeelszaken.

Daarnaast regelt Girly Snoek ook alle financiële zaken voor de medewerkers van Sogyo en verzorgt zijn de inschrijvingen voor examens van Engineers.

Onderaan het organigram vinden we de grootste groep medewerkers namelijk de Engineers, welke gezamenlijk zijn onderbracht in een groep in het organigram. Deze groep bestaat uit alle Engineers die momenteel werkzaam zijn bij Sogyo, dat zijn er momenteel zo'n 50. Omdat Sogyo werkt op detachering basis zijn deze niet alleen intern maar grotendeels extern werkzaam. Daarbij komt het ondersteuningsteam kijken welke bestaat uit Ralf Wolter en Arnoud van Zoest. Daarbij is Ralf zijn primaire taak is het ondersteunen van Engineers bij het ontwikkelen van software (Software Engineering) en Arnoud zijn taak het begeleiden van Engineers in opleiding.

**<sup>S</sup>**De interne projecten die lopen worden ondersteund door Jonne Joosten. Hij controle 1년 - 1996년 12 het afgeleverde werk en zorgt ervoor dat de Engineers op schema blijven met hun toebedeelde project. Daarnaast controleert hij ook de uren verantwoording van de Engineers.

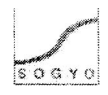

## **3. Opdrachtformulering**

## **3.1 Positie Afstudeerder**

Als we kijken naar de onderverdeling in het ontwikkelen van IT talent, ben ik een Junior Engineer (zie pagina **1).** Ik heb van het Sogyo Professional Program, de volgende cursus gevolgd: Examen **70-315:** Developing and Implementing Web Applications with Visual C# .NET and Visual Studio .NET. De aanleiding hiervoor was dat het Profielen systeem in deze ontwikkelomgeving gemaakt moest worden. Door deze cursus heb ik goede basis kennis van deze taal opgedaan. Later is de keuze van project verandert waardoor ik niet verder gegaan ben met de **C#** taal maar met PHP, waar ik al enige ervaring mee had.

De ondersteuning vanuit Sogyo tijdens mijn werkzaamheden, zijn door Ralf Wolter, Jonne Joosten en de overige Engineers verzorgd.

Tijdens de gehele afstudeer periode ben ik verantwoordelijk gesteld voor het uiteindelijke resultaat van het Intranet. Wanneer er keuzes of beslissingen gemaakt moesten worden over de te ontwikkelen applicatie, is dit altijd in overleg gebeurd met Wilco Verdoold, mijn huidige opdrachtgever / begeleider tijdens de stage.

Het gehele project beslaat uit ontwikkelen van het Intranet, waarbij andere applicaties in samen komen, welke door andere Engineers zijn ontwikkeld. Deze worden geïntegreerd in het nieuwe Intranet voor Sogyo. Er is dus veel communicatie met andere ontwikkelaars van applicaties omdat er een algemene "look en feel" gecreëerd zal worden.

De begeleiding vanuit school wordt verzorgd door Maarten Schnerr, welke mijn voortgang controleert en ondersteuning biedt wanneer nodig.

#### 3.2 Werkzaamheden

Mijn hoofdtaak voor het afstuderen zal het opzetten van een geheel nieuw Intranet voor Sogyo Information Engineering zijn. Waarbij er in ieder geval vier algemene fases doorlopen zullen worden, namelijk;

The Cold State State

- 1. analyse
- 2. ontwerp
- 3. ontwikkeling
- 4. implementatie

Voordat er aan de analysefase begonnen kan worden is er een planning opgesteld. Aan de hand van deze planning kan ik tijdens het verloop van het project mijzelf controleren of ik op schema blijf.

Het huidige Intranet zal eerst geïnventariseerd worden (analyse) en er zal worden onderzoek wat de wensen zijn van de interne en externe medewerkers voor functionaliteiten van het Intranet.

Voorafgaan zal ik ook betrokken worden bij de analyse fase van het Profielen systeem, omdat dit programma het belangrijkste onderdeel wordt van Intranet voor Sogyo als bedrijf zijnde. Hun primaire inkomstenbron halen zij uit het detacheren van Engineers. Aan de hand afgelegde interviews zal er een functionaliteiten document geschreven worden met mijn bevindingen over het huidige systeem inclusief de nieuwe functionele eisen die in overleg met het management besloten zijn.

Na de gehele analyse fase afgerond te hebben zal er een theoretisch ontwerp gemaakt worden van het Intranet. Aan de hand van dit document zal het Intranet ook daadwerkelijk gerealiseerd gaan worden.

Het Intranet zal in ieder geval de must-have functionaliteiten bevatten en wanneer mogelijk zullen er zoveel mogelijk extra functionaliteiten geïmplementeerd worden. Na afronding van het systeem systeem zal het systeem geïmplementeerd worden tijdens de Scriptie Intranet Sogyo Information Engineering Versie 1.0

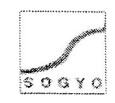

implementatie fase op een server die beschikbaar wordt gesteld door Sogyo. Er zal een introductie gegeven worden voor alle medewerkers wanneer het Intranet ook daadwerkelijk "live" gegaan is. Op de volgende pagina een opsomming van alle werkzaamheden die ik zal uitvoeren tijdens mijn afstudeerperiode.

#### **3.2.1 Opsomming werkzaamheden**

Analyse fase

- Inventariseren functionaliteit Profielen systeem
	- o Interviews
	- O Overleg sessie met het Management
- Beschrijvingen functionaliteit Profielen systeem  $\bullet$ 
	- Inventariseren functionaliteit Intranet
		- o Workshop Intranet
		- o Keuze C.M.S. systeem
		- o Externe medewerkers benaderen
		- o Overleg sessie met Wilco Verdoold

#### Ontwerp fase

- Navigatie van het Intranet
	- o Navigatie structuur ontwerp
- Functioneel ontwerp Intranet
	- o Citemap
	- o **Gewenste Eunctionaliteit (MoSCoW)**
	- O Use-Case-Diagrammen
	- O Implementatie ontwerp
- Look en Feel van het Intranet
	- O Gekozen lay-out
	- o Logo's
	- O Structuur
- Ontwikkelen Intranet

Ontwikkeling fase

- Opzetten van server
- Ontwikkelen van Intranet met de gewenste functionaliteit (MoSCoW)
- Applicaties integreren en afstemmen in het Intranet
- **Introductie Intranet naar medewerkers toe**
- Extranet functie voor klanten realiseren

#### Implementatie fase

- Implementeren op server  $\bullet$
- Gebruikers handleiding Intranet
- $\ddot{\bullet}$ Technische handleiding Intranet
- Introductie Intranet naar medewerkers toe

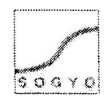

**6%** 

## **3.3 Probleemstelling**

Het huidige Intranet van Sogyo Information Engineering is sterk verouderd en wordt nauwelijks onderhouden. Het Intranet is 2003 gemaakt en in de loop van de tijd zijn er een hoop fouten ingeslopen; dode links, foutieve informatie etc.

Er moet een geheel nieuw Intranet ontwikkeld worden, welke eenvoudig kan worden onderhouden en uit nodigt tot het gebruik ervan. Het is de bedoeling dat elke medewerker van Sogyo dagelijks het Intranet gaat bezoeken. In overleg is deze target opgesteld ,omdat het belangrijk is dat vragen op het forum z.s.m. bekeken en wanneer mogelijk beantwoord worden, aankondigingen, meldingen, nieuws allemaal via het Intranet gaan verlopen. Het is daarom van elke medewerker van belang dat zij op de hoogte zijn van alle informatie omtrent Sogyo en dus niet voor verrassingen komen te staan.

De informatie die nu beschikbaar is op het huidige Intranet, is alleen handig voor praktisch zaken binnen de organisatie. Daarom zal er goed moeten worden nagedacht welke informatie interessant voor zowel de interne als externe medewerkers met een minimum aan onderhoud.

De basisopzet voor het Intranet wordt het Profielensysteem waarin alle medewerkers hun profiel (C.V.) in aan kunnen maken en profielen van alle medewerkers kunnen bekijken. Het inventariseren van de functionaliteit en beschrijven van de Usability zal in de analyse fase van project plaatsvinden.

Het Intranet is momenteel beschikbaar via http://inside.sogyo.nl, welke alleen te < gebruiken is voor de interne medewerkers van Sogyo. De mensen die extern gegaan zijn, de gedetacheerde medewerkers hebben hier geen toegang tot. Het nieuwe te ontwikkelen Intranet zal in zijn geheel een webapplicatie beslaan.

Er moet tevens een algemene Look en Feel gecreëerd worden voor het gehele Intranet, inclusief bijbehorende navigatie. Dit geld voor alle applicaties die in het Intranet komen, o.a. het Profielen systeem en het c.m.s. systeem Mambo. Deze applicaties zullen in het gehele Intranet op elkaar afgestemd worden.

## **3.4 Definitieve opdrachtomschrijving**

Het ontwikkelen van een nieuw Intranet voor Sogyo Information Engineering welke als doel heeft de communicatie tussen interne en externe medewerkers te verbeteren.

De basis voor het te ontwikkelen van het Intranet zal het C.M.S. systeem Mambo zijn. Dit systeem bevat al een hoop standaard functionaliteiten dat via het internet te downloaden zijn in z.g. modules en componenten, deze zullen na integratie aangepast worden naar de gestelde eisen. De overige functionaliteiten welke niet verkrijgbaar zijn via internet zullen zelf of door andere ontwikkelaars gemaakt worden.

Na afloop van het project zal het systeem per direct in gebruik genomen worden. Voorafgaan zal er een introductie volgen naar de gebruikers (interne en externe medewerkers), hoe het uiteindelijke Intranet er is uit te komen te zien, hoe het te gebruiken is en welke functionaliteiten het bevat. Tijdens de implementatie fase zal er keken worden hoe het systeem optimaal kan functioneren binnen de huidige infrastructuur van Sogyo; o.a. welke server er gebruikt gaat worden.

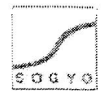

## **3.5 Uitgangssituatie**

De uitgangsituatie voor het gehele project beslaat het ontwikkelen van een nieuw succesvol Intranet. Het Intranet is namelijk momenteel niet succesvol en wordt niet tot nauwelijks gebruikt door de medewerkers. Hierbij komt ook kijken dat het op het gebied van communicatie te kort schiet; er is geen mogelijkheid voor gedetacheerde medewerkers om het Intranet te bereiken en er kan geen communicatie kan plaatsvinden met interne medewerkers.

Het huidige Intranet schiet op een hoop punten nog te kort en is dringend aan vernieuwing toe. Vooral op het gebied van functionaliteit kan er een hoop verbeterd worden, momenteel kan er alleen maar informatie opgevraagd worden op het Intranet en is het geheel niet 'interactief". Gebruikers hebben dus ook geen reden om dagelijks het Intranet te bezoeken, aan mij de taak hier goed over na te denken en functionaliteiten te bedenken en te ontwikkelen waarmee dit doel wel bereikt kan worden.

Applicaties die momenteel geïntegreerd zijn in het Intranet, functioneren traag evenals het Intranet zelf, o.a. de nieuwspagina's welke dynamisch worden opgebouwd d.m.v. de gebruikte portlets die verwijzen naar andere website waar de informatie vandaan wordt gehaald.

Tijdens het ontwikkelen is het daarom ook belangrijk om kritisch te kijken naar het onderdeel "snelheid". Gebruikers haken namelijk snel af wanneer het laden van een pagina lang duurt en keren vervolgens niet meer terug.

Aan het begin van mijn gehele opdracht heb ik mijn beziggehouden met het inventariseren en selecteren van de functionaliteit voor het Profielen systeem. Het primaire proces binnen Sogyo zijn namelijk de profielen uan de medewerkers. Hun basis bron van inkomsten zijn de Engineers die gedetacheerd worden. Het is daarom van groot belang dat dit onderdeel geïntegreerd wordt in het Intranet. De web-applicatie van het Profielen systeem zal namelijk geïntegreerd worden in het nieuwe Intranet. Het ontwikkelen van deze applicatie gebeurd door een andere Engineer, maar ik zal inspringen aan het eind van de ontwikkeling om de applicatie dezelfde look en fee1 te geven als het nieuwe Intranet.

### **3.5.1 Randvoorwaarden**

De volgende randvoorwaarden zijn er aan het intranet project gesteld;

- Er zal 4 dagen in de week, 8 uur per dag aan gewerkt worden.
- Elke beslissing die genomen moet worden m.b.t. het systeem zal in overleg gaan met de opdrachtgever de heer W.verdoold.
- De kleuren van de nieuwe website moeten worden gebruikt.
- Elke medewerker moet met de back-end (beheer gedeelte) van het systeem om kunnen gaan.

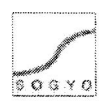

#### **3.6 Activiteiten en op te leveren resultaten**

Onderstaand een opsomming van alle op te leveren resultaten:

- Plan van Aanpak
	- o De beschrijving van het project, doel, probleemstelling etc.
- Onderzoekdocument
	- **o** Het onderzoeken van de huidige situatie van het Profielen systeem.
- Interview Resultaten Document
	- o Alle gehouden interviews zullen in dit document uitgewerkt worden, evenals een conclusie van de verkregen resultaten.
- Inventarisatie Document
	- o Het huidige Intranet zal geïnventariseerd worden, welk beperkingen zijn er? Welke functionaliteit bevat het? Etc. Uiteindelijk zullen er aan de hand van de resultaten en het overleg met de opdrachtgever beschreven worden welke functionaliteiten er gerealiseerd zullen worden.
- **Planning** 
	- o Er zal een planning gemaakt worden voor het verloop van het gehele project.
- Ontwerp Document
	- o Alvorens de ontwikkeling zal er een sitemap en Use-Case-Diagrammen gemaakt worden hoe het Intranet er ook daadwerkelijk ook zal komen te zien.,
- Werkend Intranet
	- o Het nieuwe Sogyo Intranet zal opgeleverd moeten worden met de minimale eisen, de Must-Have's van de opgesteld MoSCoW tabel in het **inventarisatie document.** and this is fifted that
- Technische Documentatie
	- o Nadat het nieuwe Intranet gerealiseerd is, zal er een technisch document geschreven worden, zodat er eventueel in de toekomst aanpassingen en uitbreidingen gedaan kunnen worden.
- Gebruikers Handleiding
	- **o** Er zal na afloop van het Intranet project gebruikershandleiding geschreven worden. Deze zal o.a. op het Intranet te bekijken / downloaden zijn.

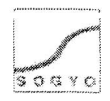

## **4. Project aanpak**

Alvorens een project uitgevoerd kan worden moet er goed nagedacht worden over de aanpak. Dit verhoogt de kans op slagen van een project. De aanpak van het Intranet project staat in het "Plan van Aanpak", hierin staan o.a. de Aanleiding, Probleemstelling, Doelstelling en Risicofactoren beschreven. Onderstaand zullen de belangrijkste onderdelen van het Plan van Aanpak beknop beschreven worden. De volledige informatie is terug te vinden in de bijlage A - Plan van Aanpak.

## **4.1 Aanleiding**

Het huidige Intranet van Sogyo Information Engineering wordt momenteel nauwelijks gebruikt door de medewerkers. Zij bezoeken het alleen maar om informatie op te vragen wanneer dat nodig is, bijvoorbeeld om de arbeidsvoorwaarden op te vragen. Het is tevens niet mogelijk voor externe medewerkers om het huidige Intranet te benaderen. Dan komen we meteen op het punt 'communicatie" tussen interne en externe medewerkers; dit is namelijk niet mogelijk via het huidige Intranet. Aan mij de taak om een Intranet te ontwikkelen welke de medewerkers dagelijks bezoeken, waarbij het hoofddoel communicatie verbetering tussen interne en externe medewerkers is.

## **4.2 Projectfasering**

Er is gekozen om het project volgens de projectmatig werken methode aan te pakken. Daarbij heb ik de volgende vier principes gehanteerd die bij deze methode horen;

- 1. Eerst nadenken dan doen: geen routine, maar over startvragen nadenken; welke risico's treden erbij op? Kan dit probleem projectmatig benaderd worden? Etc.
- 2. Planmatig werken: faseren en plannen.

\* **r** 

- 3. Afspraak is afspraak: afspraken maken en vastleggen.
- 4. Resultaatgericht werken: de goede dingen doen.

Het totale project bestaat vier fasen; analyse, ontwerp, ontwikkeling en implementatie. De fasen worden in lineaire volgorde uitgevoerd en kunnen pas uitgevoerd worden wanneer de vorige fase succesvol is afgerond. In de analyse fase van het project, zijn de wensen van de medewerkers geïnventariseerd voor het Profielen systeem en het Intranet. Dit is gedaan aan de hand van interviews en een workshop. Zo is er een goed beeld gecreëerd van wat de eindgebruikers verwachten van het te ontwikkelen systeem. Hierbij zal het Profielen systeem het uitgangspunt vormen voor het Intranet. In de ontwerpfase worden de verkregen resultaten o.a. uitgewerkt in Use-Case-Diagrammen en een technisch ontwerp van het systeem. Uiteindelijk zal er gaan ontwikkeld worden aan de hand van de gemaakte ontwerpen voor het Intranet. De basis voor het Intranet zal het C.M.S. systeem Mambo zijn, waar in diverse functionaliteiten ontwikkeld worden.

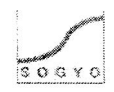

## **4.3 Scope**

In het onderdeel "Scope" van het plan van aanpak worden de business eisen en benodigde middelen nader belicht. Hier onder een kort opsomming van de business eisen:

- Gebruiksvriendelijke navigatie  $\bullet$
- **•** Functionaliteit(en) m.b.t. de communicatie
- $\bullet$ Functionaliteit(en) welke uitnodigen tot gebruik van het Intranet
- Een z.g. 'Sogyo Look en Feel" moet gecreëerd worden
- **•** Applicaties in het Intranet integreren en afstemmen
- Introductie van Intranet naar de medewerkers toe
- Extranet functie voor gedetacheerde Engineers

**Service Creation** 

Er zal tijdens het project nauw gecommuniceerd worden met andere medewerkers die applicaties aan het ontwikkelen zijn welke geïntegreerd worden in het Intranet.

Tijdens mijn gehele stage periode zal mijn opdrachtgever de heer W.verdoold zijn. Na het afronden van elke fase zal hij mijn werk controleren en goed of afkeuren. Elke keuze die gemaakt wordt tijdens het project zal met mijn opdrachtgever in overleg gaan. De heer 3.Joosten zal mijn urenverantwoording controleren.

Vanuit school is mijn stagebegeleider de heer M. Schnerr, er zullen met regelmaat gesprekken ingepland warden om de voortgang te bespreken. Hij zal mij sturen bij mijn keuzes en aanpak tijdens het verloop van het gehele project.

## **4.4 Planning**

Aan het begin van elk project is het belangrijk een goede planning op te stellen ,zodat er een goed overzicht is over de voortgang van het project. De gestelde deadlines moeten immers op tijd af anders kan je in tijdnood komen.

Voor elke fase van het project zijn de deadlines voor de producten vastgesteld. Als we kijken naar de planning (zie bijlage F - planning), zien we dat de analyse fase vrij uitgebreid is en de ontwerpfase korter. Deze keuze is aan het begin van het project gemaakt met mijn begeleider, om mij vooral in te zetten op het analyse gedeelte. In deze fase worden dan ook de meeste producten opgeleverd.

### **4.5 Project resultaat**

Het uiteindelijk doel van het project is; "verbetering van communicatie tussen interne en externe medewerkers". Dit zal gerealiseerd worden door diverse functionaliteiten te implementeren in het Intranet welke de communicatie bevorderen. Tevens wordt er een autorisatie functie geïmplementeerd waarmee het Intranet ook van buitenaf te benaderen is.

Het tweede doel van het project is het bevorderen van het gebruik van het Intranet. Het Intranet zal de "main-applicatie" worden voor Sogyo waarop alle informatie en applicaties te bereiken zijn. Over de te implementeren functionaliteiten zal goed nagedacht worden

Blyto lag<br>rond de hete Org

d aft form.

Scriptie Intranet Sogyo Information Engineering Versie 1 **.O** 

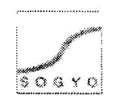

Het gehele Intranet project bestaat uit vier fasen namelijk; analyse, ontwerp, ontwikkeling en implementatie. Deze vier fasen zijn typerend voor een Information Engineering project, waarbij er voor het afstuderen vooral de nadruk wordt gelegd op de analyse en ontwerp fase. Het is dan ook belangrijk dat ik deze onderdelen delen voor het afstuderen goed beheers. De aanpak met de gebruikte methodes en technieken zullen voor elke fase beschreven worden.

### **4.6 Analyse Fase**

De analyse fase van het gehele project was voor mij de grootste en belangrijkste fase van mijn gehele afstudeer project. De resultaten die in deze fase naar voren zijn gekomen zijn van essentieel belang voor het uiteindelijk resultaat van het eindproduct.

#### **4.6.1 Analysefase Profielen systeem**

Voordat ik begonnen ben met het inventariseren van de wensen m.b.t. het Intranet, het product wat opgeleverd moet worden, heb ik mij eerst bezig gehouden met het profielen systeem. Dit systeem is namelijk van essentieel belang voor Sogyo Information Engineering, omdat medewerkers voor het bedrijf het primaire proces / product zijn. Wanneer er geen vraag meer is naar goed opgeleide IT-mensen zullen de inkomsten van Sogyo drastisch afnemen en zullen de inkomsten uit projecten gehaald moeten worden die intern uitgevoerd zullen worden. Het Profielen systeem vormt daarom de basis applicatie van het Intranet. Deze zal na ontwikkeling in het Intranet geïntegreerd worden.

합설비선당

Aan het begin van deze analyse fase was het belangrijk te inventariseren op welke onderdelen het systeem te kort schiet en hoe het gehele proces versneld en verbeterd kon worden. Hiervoor is alle informatie omtrent het gehele profielen systeem verzameld en onderzocht en vervolgens geselecteerd naar bruikbaarheid. Zo waren er nog enkele documenten aanwezigen over het systeem; gebruikershandleiding, functionele eisen etc. welke zijn doorgelezen en verwerkt.

#### **4.6.2 Interviews**

Na het inventariseren van alle informatie omtrent het profielen systeem, leek het mij een goede manier om de gebruikers van het systeem (alle interne medewerkers van Sogyo) te gaan interviewen, om zo hun wensen / eisen van het profielen systeem boven water te krijgen. Voor het gekozen interview schema inclusief een beschrijving van de gekozen vragen wil ik verwijzen naar het interview resultaten document in bijlage C - interview resultaten document. Hierin staat elke gedachte achter de vraag in beschreven.

Na de interviews uitgewerkt te hebben is er met het management een overleg sessie gehouden om te bepalen welke functionaliteiten de hoogste prioriteiten krijgen en hoe het gehele systeem ontwikkeld zal worden.

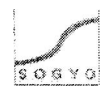

#### **4.6.3 Analysefase Intranet**

Achtereen volgens is er begonnen met het inventariseren van de huidige situatie van het Intranet. Het gehele systeem is evenals het Profielen systeem doorgelicht, er is bekeken op welke punten het te kort schiet en hoe het gehele proces versneld en verbeterd kon worden. Ook is er gebrainstormd over de te ontwikkelen nieuwe functionaliteiten. Deze zijn bedacht naar aanleiding van het hoofddoel van het Intranet namelijk het verbeteren van de communicatie tussen interne en externe medewerkers, evenals het streefpunt om medewerkers het Intranet dagelijks te laten bezoeken. Er is gekozen om medewerkers dagelijks te laten terugkeren op het Intranet, door het voortdurend stellen van vragen op het forum die z.s.m. beantwoord moeten worden. Een Engineer kan anders niet door met zijn werk en blijft vast zitten op een bepaald punt. Ook wordt alle interne informatie m.b.t. activiteiten, nieuwtjes en meldingen via het Intranet naar de medewerkers toe gecommuniceerd. Het is van belang dat iedere medewerker hiervan op de hoogte is binnen het bedrijf.

#### **4.6.4 Workshop**

Om de wensen te inventariseren van interne medewerkers binnen Sogyo is er een workshop door mij georganiseerd om zo binnen een kort tijdsbestek alle wensen van de interne medewerkers m.b.t. het nieuwe te ontwikkelen Intranet boven water te krijgen. Door middel van deze workshop waren ook alle medewerkers in een keer .op de hoogte van mijn voortgang en de ontwikkelingen binnen mijn project. De externe medewerkers zijn benadert via de mail, waarin ik heb uitgelegd wat mijn plannen zijn voor het nieuwe Intranet en dat ik hun inbreng m.b.t. de functionaliteiten nodig had. Uiteindelijk heb ik **<sup>1</sup>**diverse mailtjes ontvangen met wensen era ideeën omtrent het nieuwe Intranet. De **<sup>8</sup>** wensen die naar voren zijn gekomen tijdens de workshop en e-mail, zijn uiteindelijk verwerkt in het onderzoek document inventarisatie intranet (zie bijlage D) en naar prioriteit ingedeeld in de MoSCoW-tabel in het ontwerpdocument (zie bijlage E) na een overleg sessie met mijn opdrachtgever de heer W. Verdoold.

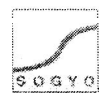

## **4.7 Ontwerp Fase**

Aan de hand van het overleg kon er begonnen worden met het ontwerp voor het nieuwe Intranet. Er is gekozen om de functionaliteiten in te delen naar prioriteit m.b.v. de MoSCoW techniek en vervolgens uit te werken in Use-Case-Diagrammen.

## **4.7.1 Technisch ontwerp Intranet**

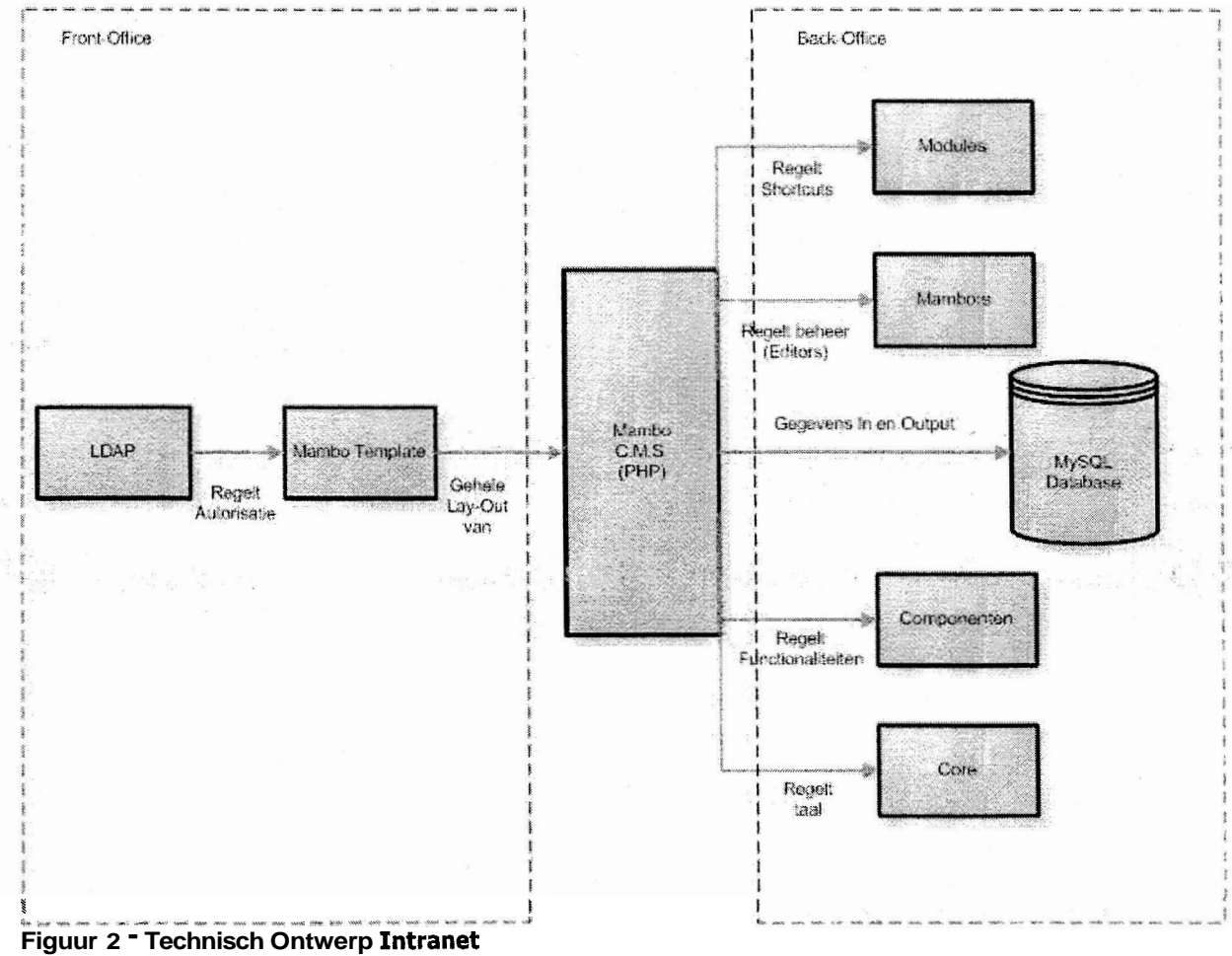

Het bovenstaande technische ontwerp is aangehouden tijdens het ontwikkelen van het Intranet. Dit is de gehele opzet voor de infrastructuur waarin het Intranet zich zal bevinden. Door deze onderdelen zo goed mogelijk op elkaar af te stemmen is het mogelijk om een zo hoog mogelijke resultaat te behalen m.b.t. de snelheid en prestaties van het systeem.

**Uitlea** 

Het centrale onderdeel van het Intranet is het C.M.S. systeem mambo, dit systeem bestaat uit een front-office (voorkant van de website, die beschikbaar zal zijn voor elke medewerker binnen Sogyo) en back-office (Beheer van de site alleen beschikbaar voor administrators) gedeelte.

In het front-office gedeelte, is een Sogyo template ontwikkeld (in de taal PHP) welke is opgemaakt met tabellen, een stylesheet (CSS) en grafische afbeeldingen. Daarbij is het inlog systeem gekoppeld aan de LDAP server, die momenteel gebruikt wordt voor de autorisatie van websites vanuit Sogyo.

In het back-office gedeelte vinden we de Modules, Mambots, Componenten, Core files (uitleg zie begrippenlijkst) waarmee het Intranet m.b.t. functionaliteiten uitgebreid kan

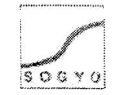

worden. Dit kan alleen gedaan worden door een gebruiker met administrator rechten. Voor opslag van de gegevens op het Intranet gebruikt het C.M.S. systeem een MySQL database.

### **4.7.2 MoSCoW methodiek**

Er is gekozen voor de MoSCoW methodiek om de functionele eisen van de applicatie op te delen in incrementen. Op deze manier stel ik mijzelf veilig m.b.t. het ontwikkelen van de diverse gewenste functionaliteiten. De Must-Have functionaliteiten moeten in ieder geval ontwikkeld worden voor het slagen van het project. Daarna kan er begonnen worden aan de Sould-Have's, Could-Have's etc. Deze methode geeft een goed beeld van hoe ver je in het ontwikkel proces bent.

#### **4.7.3 Use-Case-Diagrammen**

Tijdens de ontwerpfase is er gekozen voor de Use-Case diagram techniek om de functionaliteiten te ontwerpen. Deze diagrammen zijn op twee manieren uitgewerkt; De Word-Use-Cases en de Use-Case-Diagrammen, waarbij de functionaliteiten staan uitgeschreven in de Word-Use-Cases en een grafisch ontwerp is uitgewerkt in de Use-Case-Diagrammen. Voor deze aanpak is gekozen, omdat een Word Use Case diagram tot in detail beschrijft hoe de te ontwikkelen functionaliteit eruit komt te zien, terwijl een standaard Use Case Diagram alleen maar schematisch weergeeft op welke wijze het systeem gebruikt kan worden. Op de volgende twee bladzijden worden twee Use-Case-Diagrammen weergegeven die gebruikt zijn voor het ontwikkelen van de must-Have functionaliteiten voor het intranet.

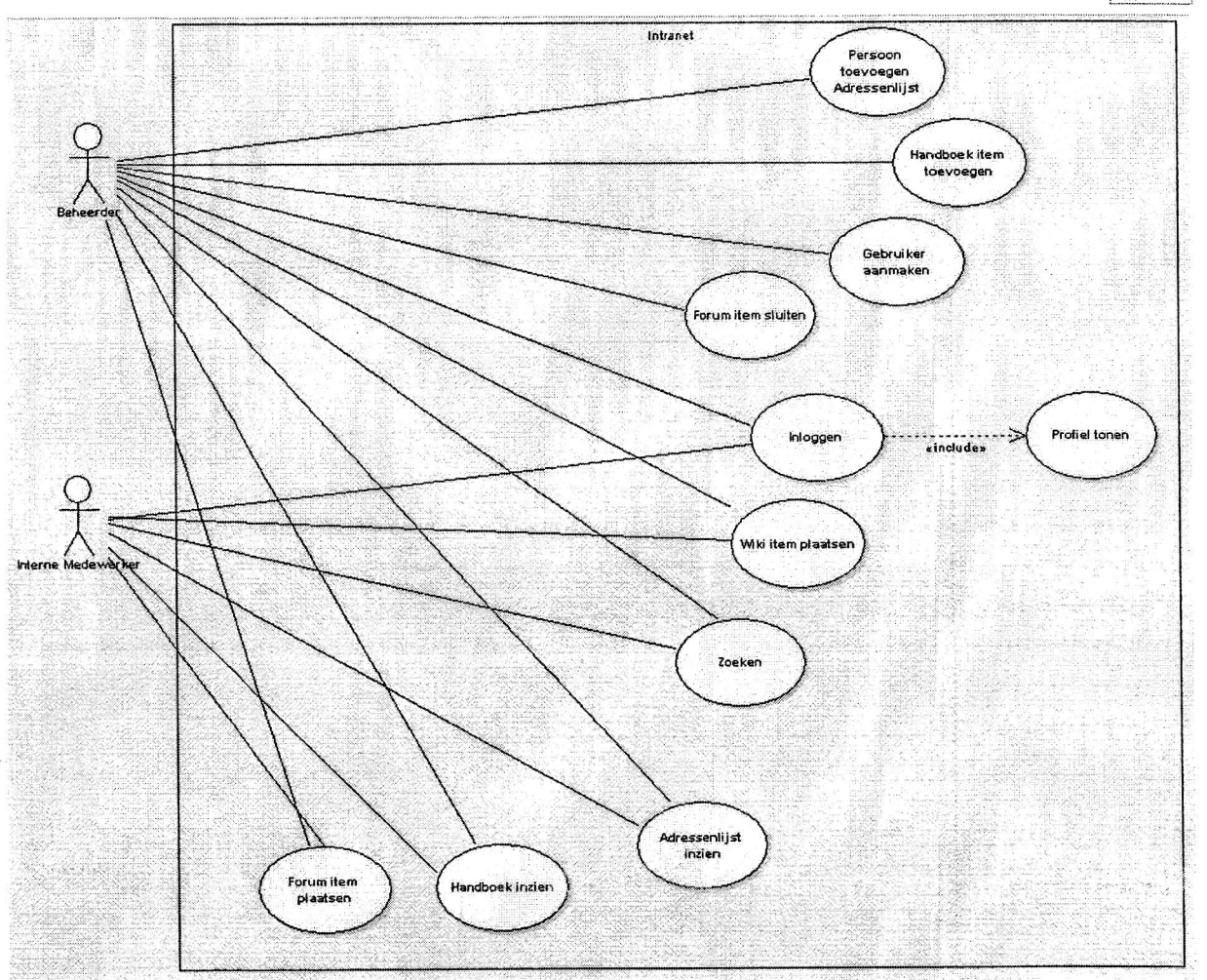

Figuur 3 - Use-Case-Diagram interne medewerker en beheerder

**Use Case diagram van een interne medewerker en een beheerder; de beheerder deze heeft toegangsrechten tot alle onderdelen van het Intranet en de interne medewerker alleen tot de functionaliteiten die beschikbaar zijn op het front-office gedeelte.** 

 $50336$ 

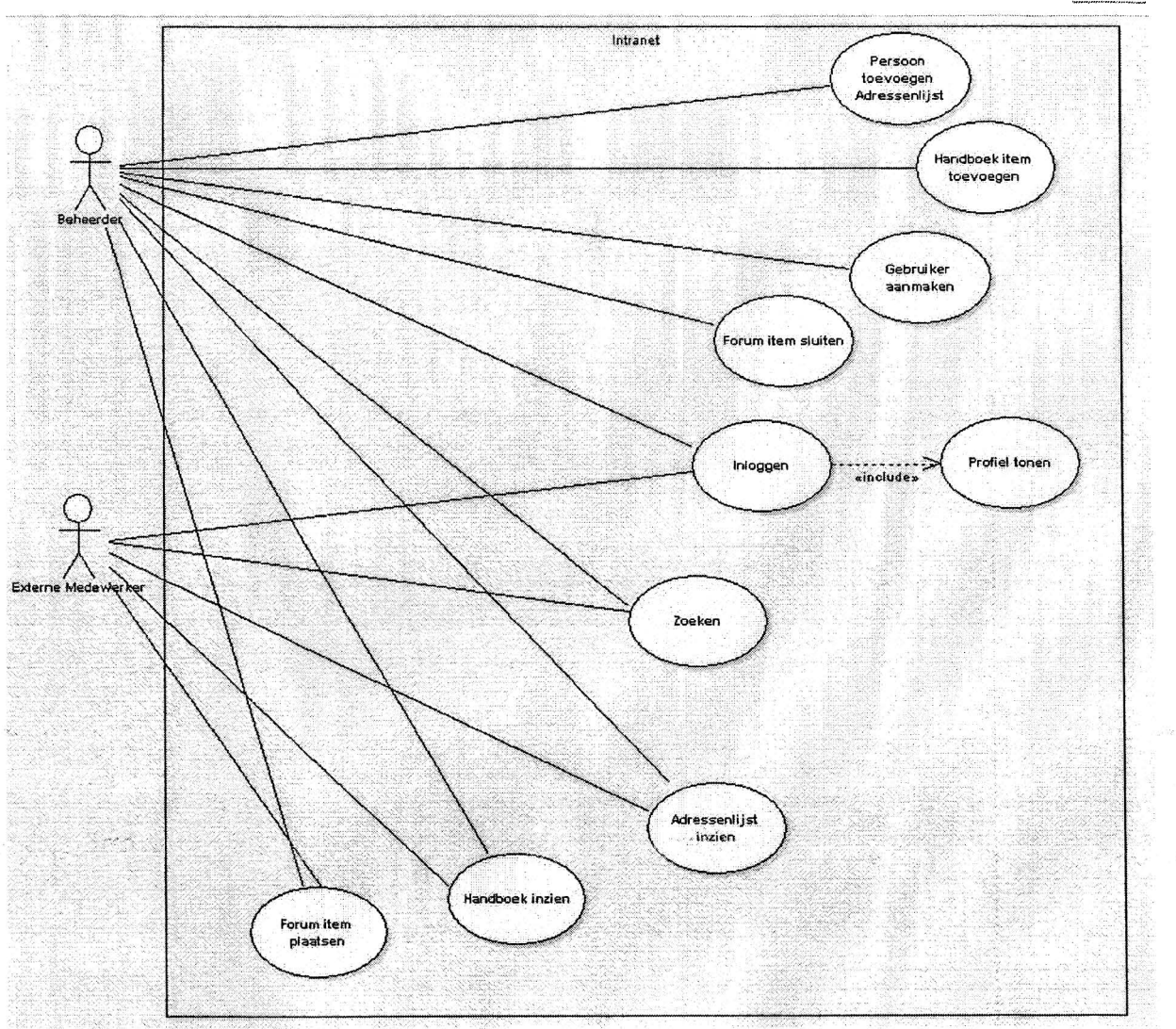

Figuur 4 - Use-Case-Diagram externe medewerker en beheerder

Use-Case-Diagram van een externe medewerker en een beheerder, dit diagram is identiek aan die van een interne medewerker, alleen hebben externe medewerkers minder rechten tot bepaalde functionaliteiten; het is niet relevant om externe medewerkers wiki items te laten plaatsen ,omdat zij niet bezig zijn met interne projecten (zie begrippenlijst). Daarom is dit onderdeel weggelaten uit het Use-Case-Diagram.

Voor de uitgebreide Word-Use-Cases wil ik graag verwijzen naar het ontwerpdocument in bijlage E.

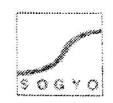

Technology

## **4.8 Ontwikkelfase**

Ontwikkelen van het Intranet is gestart aan de hand van het gemaakte ontwerp in de vorige fase. Allereerst moest er een ontwikkel omgeving gecreëerd worden om te kunnen ontwikkelen. Dit gebeurde op mijn lokale machine, om zo snel te kunnen ontwikkelen. Het voordeel hiervan is dat je niet afhankelijk bent van een internet verbinding. In de tussentijd heb ik samen met een andere medewerker een server opgezet, waar het Intranet uiteindelijk live op zal gaan. De uitgeschreven functionaliteiten in de Word-Use-Cases zijn aangehouden om zo tot een zo goed mogelijk resultaat te komen.

Tijdens de analyse fase zijn de functionaliteiten van het huidige systeem en het nieuwe systeem ge'inventariseerd Het onderstaande schema geeft in een oogopslag weer welke functionaliteiten het Intranet in ieder geval zal gaan bevatten. De vermelde functionaliteiten zijn tijdens de ontwikkelfase gemaakt voor het nieuwe Intranet. Hier bevinden zich ook de minimale eisen (Must-Haves) voor het te maken systeem. Deze zijn met een grijstint in tabel 2 op de volgende pagina aangegeven.

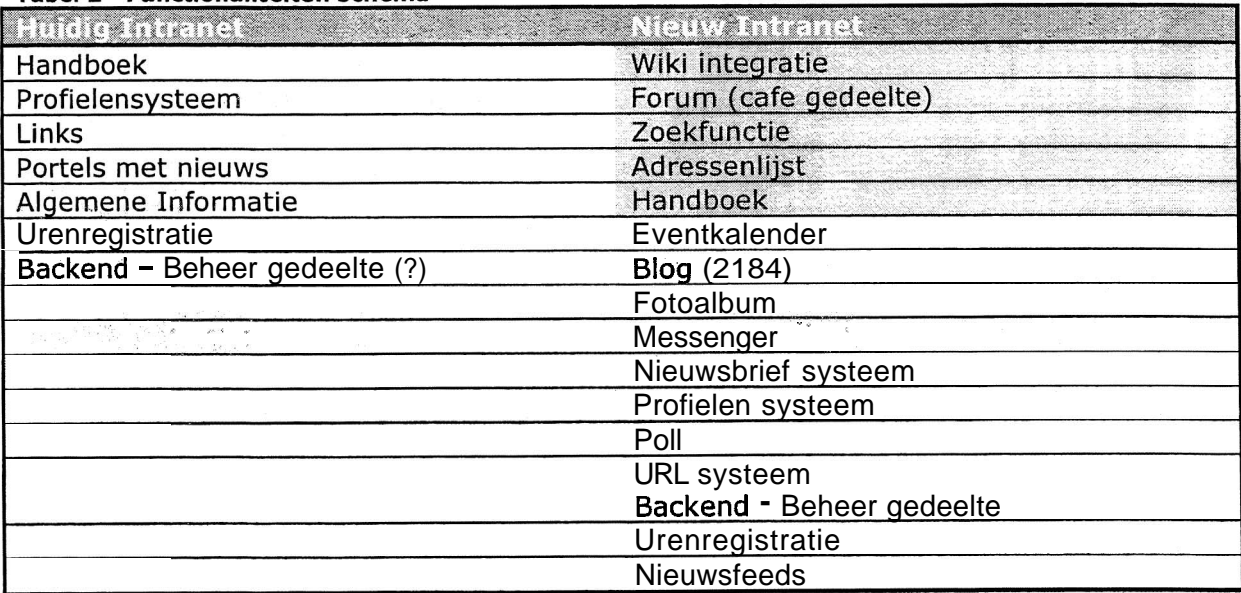

#### Tabel 2 - Functionaliteiten schema

#### **4.8.1 Server inrichten**

Tijdens de ontwikkelfase ben ik samen met een andere medewerker aan de slag gegaan om een server op te zetten waarop het Intranet te benaderen zal zijn. Er is gekozen om het volgende adres te gaan gebruiken http://Intranet.sogyo.nl dit leek ons een duidelijkere benaming dan inside.sogyo.nl welke nu gebruikt wordt, omdat het namelijk een systeem is wat niet alleen is voor mensen die binnen Sogyo werkzaam zijn, maar ook de gedetacheerde medewerkers hebben hier toegang toe.

De configuratie voor de server welke is ingericht voor het Intranet ziet er als volgt uit:

OS: Fedora Core 3 Apache: Apache/2.0.52 (Fedora) PHP: PHPl4.3.10

Er is gekozen om Fedora Core 3 oftewel Linux te installeren omdat dit besturingssysteem open source (gratis) is en stabieler werkt dan windows servers. Ook is gebleken dat de minimum systeem eisen lager liggen dan bij een windows server. Apache is de meest stabiele webserver in combinatie met php pagina's. Vandaar dat er is gekozen voor deze server configuratie.

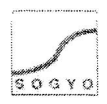

Het was daarna vanzelfsprekend om deze server te laten communiceren met de opgezette LDAP server welke al was ingericht voor de beveiliging. Er is een PHP module geïnstalleerd die over de mogelijkheden beschikt om te communiceren met deze server.

Voor het ontwikkelen was een van de eisen dat er ontwikkeld moest worden aan de hand van een zo gebruiksvriendelijk mogelijk C.M.S. systeem. In het inventarisatie document dat in bijlage  $B =$  onderzoek document inventarisatie intranet te vinden is staat de volledige beschrijving van het onderzoek voor de keuze van het C.M.S. systeem. Het resultaat van het onderzoek is dat het Mambo C.M.S. systeem gebruikt gaat worden omdat:

- het meest gebruiksvriendelijke systeem is (interface, leerfactor etc)
- prestaties systeem (snelheid)

Na het installeren van de gehele ontwikkel omgeving ben ik aan de hand van het MoSCoW document gaan kijken, welke functionaliteiten eenvoudig te ontwikkelen zijn. Er zijn namelijk al veel standaard componenten beschikbaar voor Mambo, die speciaal gemaakt zijn om in Mambo toe te voegen. Daar is een lijst uitgekomen met functionaliteiten welke het systeem in ieder geval zal gaan bevatten:

Opvolgend zijn er bijbehorende modules opgezocht welke op de begin pagina geplaatst worden. Voor o.a. voor het forum was het belangrijk om meteen te zien of er nieuwe items en of reacties geplaatst zijn.

Het onderdeel specificatie is verdeeld in twee soorten modules; examples and the state of the state of the state of the state of the state of the state of the state of the state of the state of the state of the state of th

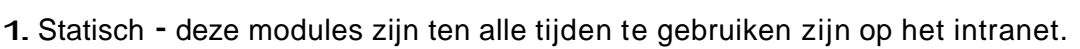

2. Autorisatie – deze modules kunnen pas gebruikt kunnen worden nadat er ingelogd is.

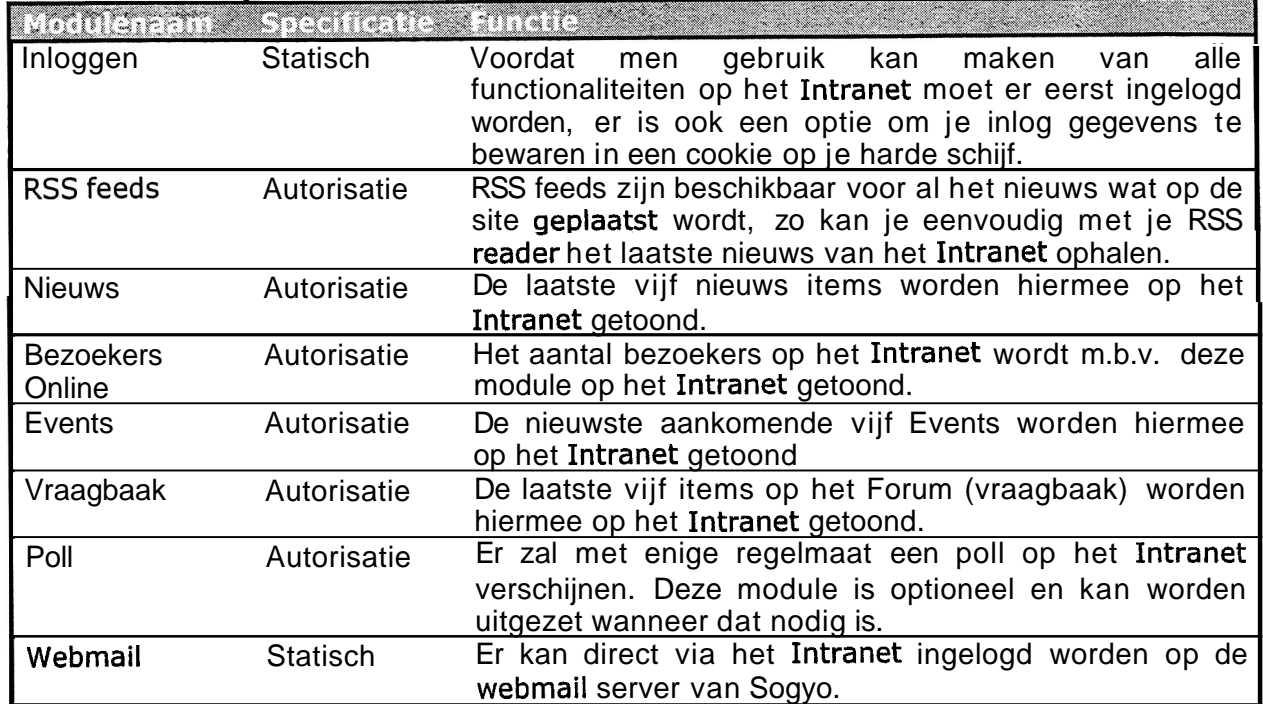

**Tabel 3 - Module lijst** 

## **4.8.2 Lay-out** / **Navigatie**

Voor de lay-out waren er enkele eisen vanuit Sogyo, de lay-out moest in iedere geval enigszins overeen komen met de nieuwe website die nog in ontwikkeling is. Ik heb diverse grafische afbeeldingen van de website toegestuurd gekregen, evenals een kleurenschema waar ik me aan moet houden. In de vormgeving en het uiteindelijke design ben ik vrij gelaten, deze is tot stand gekomen in overleg met mijn opdrachtgever de heer W. Verdoold.

Voor het ontwikkelen van de lay-out is er eerst een z.g. mambo template gemaakt in PHP. Deze template moet in zijn geheel zelf ontwikkeld worden, waarbij de lay-out erg flexibel blijft. De keuze voor de kleuren was van te voren vastgelegd in de eisen, deze zijn dan ook doorgevoerd in de grafische afbeeldingen evenals de css stylesheet die gemaakt is.

Voor de navigatie was het belangrijk dat er een gemakkelijk naar elk onderdeel van het Intranet gesurft kon worden. Er is gekozen om één tabel te maken met daarin alle hoofdlinks naar de onderdelen van het Intranet. In de overige tabellen op de site bevinden zich z.g. short-cuts naar nieuwe berichten, onderwerpen, meldingen etc. zodat niet het gehele onderdeel doorlopen moet worden om de nieuwste informatie te verkrijgen. Deze keuze is bewust gemaakt, om er voor te zorgen dat mijn target van het dagelijks terug te laten keren van de bezoeker te halen is.

#### **4.8.3 Aanpassen componenten** / **modules** / **mambots**

Tijdens het ontwikkelen zijn er diverse standaard functionaliteiten geïmplementeerd, die in het C.M.S. Systeem Mambo toegevoegd kunnen worden-. Hierbij was mijn aanpak om eerst in de backend de opties van de desbetreffende component / module goed door te nemen. Het is namelijk mogelijk om hier een hoop dingen aan te passen, op functioneel evenals op grafisch gebied. Wanneer een onderdeel niet aan te passen was via de backend zijn deze handmatig gewijzigd. Hiervoor moest de PHP code van de pagina's eerst goed doorgenomen worden, om eventuele fouten te kunnen voorkomen. Tevens zijn er extra functionaliteiten toegevoegd aan de componenten / modules als zij op bepaalde punten te kort schoten.

Het C.M.S. systeem mambo is ontwikkeld in PHP, het was dan ook vanzelf sprekend om deze techniek te gebruiken. Zelf had ik al enige ervaring met deze programmeertaal en heb ik als ondersteuning, de website php.net gebruikt. Ook heeft Ralf Wolter mij geadviseerd die ter ondersteuning aanwezig is bij Sogyo voor Software Engineering.

### **4.8.4 Database met Informatie** / **Gegevens vullen**

Voor vrijwel ieder onderdeel moesten er gegevens toegevoegd worden ,voordat het toegevoegde waarde kon leveren aan het Intranet. Zo moesten er o.a. gegevens voor de adressenlijst, RSS-feeds, Forum etc. ingevoegd worden. Wanneer er weinig informatie toegevoegd moest worden, bijvoorbeeld categorie indeling van het forum e.d. is dit via de back-end van het C.M.S. systeem gedaan. Wanneer de omvang van gegevens te groot was om dit handmatig in te voeren, is er voor gekozen om de gegevens te exporteren als tekst-bestand uit de huidige applicatie en m.b.v. Excel en TextPad geconverteerd naar een .sql bestand zodat het script eenvoudig met een **SQL** commando ingevoerd kon worden in de database.

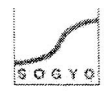

#### **4.8.5 Testfase**

In de testfase zal het gehele Intranet zowel door mij getest worden als door de eindgebruikers. Het adres zal gemaild worden met een gebruikersaccount waarmee de medewerkers toegang zullen krijgen. Wanneer zij fouten en / of opmerkingen hebben op het systeem kunnen zij deze weer naar mij mailen of persoonlijk melden. Ik heb voor deze aanpak gekozen om er zeker van te zijn dat er ik niet voor onverwachte zaken kom te staan bij de introductie van het systeem.

### **4.9 Implementatiefase**

#### **4.9.1 Introductie naar medewerkers**

Er is in overleg met de opdrachtgever de heer W. Verdoold gekozen, om een introductie van het Intranet te geven voor alle medewerkers van Sogyo. Er zal een presentatie gegeven worden voor de interne medewerkers en de externe medewerkers zullen via de e-mail een introductie gemaild krijgen. Deze aanpak leek ons beide erg handig omdat elke medewerker op deze manier meteen op de hoogte is van het nieuwe Intranet; wat de bedoeling er van is, wat er mee kan etc. Het systeem is op deze manier meteen onder de aandacht. De externe medewerkers zullen gemaild worden, omdat zij niet aanwezig kunnen zijn bij interne presentaties die overdag gegeven worden.

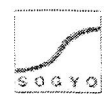

## **5. Behaalde resultaten en uitgevoerde werkzaamheden**

## **5.1 Analyse Fase Profielen systeem**

Bij de start van het project zijn er diverse overlegsessies geweest, samen met de opdrachtgever, voordat het plan van aanpak geschreven kon worden. **In** eerste instantie zou mijn afstudeeropdracht het ontwikkelen van het nieuwe profielensysteem zijn. Wat later veranderde naar de Intranet opdracht, omdat er teveel overlapping tussen de opdracht van mij en die van een andere stagiair was. Ik heb daarom een plan van aanpak geschreven voor zowel het profielen systeem als het Intranet. Het plan van aanpak voor het profielen systeem heb ik eerst aangehouden en ik heb hiervan de gehele analyse fase uitgevoerd.

### **5.1.1 Visual C# examen**

Aan het begin van de analyse heb ik naast mijn werkzaamheden voor het project, meegedaan met het eerste deel van het 2184 examen wat elke Engineer die in dienst treed binnen Sogyo moet afleggen. Het profielen systeem zal namelijk ontwikkeld worden in ASP.NET gecombineerd met de C# (C-Sharp) taal. Ik heb gewerkt aan de z.g. Library Case waar een virtuele bibliotheek in gemaakt moet worden en daarnaast het boek Examen **70-315:** Developing and Implementing Web Applications with Visual **C#** .NET and Visual Studio. NET doorgewerkt en het examen afgelegd. Het examen heb ik net niet gehaald, maar voldoende kennis opgedaan om met de C# taal aan de slag te kunnen gaan.

## **5.1.2 Onderzoeksdocument**

i<sup>e s</sup>ad ei

In dit document ben ik van start gegaan om de huidige situatie m.b.t. het profielen systeem te inventariseren. Het huidige proces en functionaliteiten van het systeem heb ik uitgezocht en beschreven. Hierbij is vooral gelet op de beperkingen van het systeem. In het tweede deel wordt de gewenste situatie beschreven zoals ik dacht dat deze optimaal zou zijn aan de hand van de wensen en eisen van de opdrachtgever, de heer W.verdoold. Mijn voorstel voor de gewenste situatie en de resultaten van de gehouden interviews zijn gepresenteerd tijdens de laatste overleg sessie over hoe het profielen systeem er ook echt daadwerkelijk uit zal komen te zien. Uit deze overleg sessie is er een definitief resultaat m.b.t. de aanpak, de te ontwikkelen functionaliteiten en de infrastructuur naar voren gekomen waarmee het ontwerpdocument gemaakt kon worden.

#### **5.1.3 Interviews Resultaten Document**

Twee weken lang heb ik naast mijn onderzoeksdocument interviews afgenomen met de eindgebruikers van het profielensysteem. Dit waren zowel het management als de Engineers. Voornamelijk hebben we het management geïnterviewd omdat deze het meeste met het Profielen systeem zullen moeten werken. Engineers werken er alleen mee totdat zij gedetacheerd worden naar een klant.

De resultaten van de interviews spraken zich zelf soms tegen, het was opvallend dat veel mensen hun profiel niet bijhouden en dat alleen doen als hen dat gevraagd wordt. Maar wanneer men of voor of tegen een bepaalde keuze was m.b.t. de functionaliteit kwamen deze keuzes vrijwel altijd overeen. Voor elke vraag was er dan ook een duidelijke conclusie te formuleren, welke mee genomen is in het overleg m.b.t. welke functionaliteiten er wel en niet in het nieuwe profielen systeem komen.

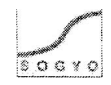

## **5.2 Analyse Fase Intranet**

Aan de hand van de resultaten die ik verkregen heb ik uit analyse fase van het profielen systeem, heb ik een goede basis aan kennis opgebouwd om het systeem te kunnen integreren in het Intranet. Het profielen systeem is namelijk het primaire proces binnen Sogyo en daarom is het belangrijk dat het via het Intranet te benaderen zal zijn.

#### **5.2.1 Plan van Aanpak (document)**

Tijdens het uitvoeren van de interviews en het schrijven van het onderzoekdocument, is er besloten om mijn afstudeeropdracht te wijzigen naar het ontwikkelen van het nieuwe Intranet voor Sogyo. Ik heb daarom een geheel nieuw Plan van Aanpak geschreven voor dit project ,omdat ik begon aan een geheel nieuw project. Ik heb hierin uiteraard bij mijn op te leveren resultaten en activiteiten, wel de analyse fase van het profielen systeem in meegenomen. Het document bevat alle onderdelen om een goed overzicht te houden op het uitvoeren van het Intranet project (zie bijlage A - plan van aanpak).

#### **5.2.2 Workshop**

In de gehouden workshop heb ik eerst mijn Intranet opdracht uitgelegd en gepresenteerd; waar sta ik nu? Wat zijn mijn doelen? Hoe ik wil ik deze bereiken? Etc. Na de introductie van mijn opdracht "het Intranet project" heb ik papiertjes uitgedeeld waarop mensen hun wensen m.b.t. de functionaliteit konden opschrijven. Men heeft hier van te voren al over na kunnen denken, omdat ik dit van te voren aangekondigd had in de e-mail met de uitnodiging voor de workshop. De functionaliteiten die hier naar voren kwamen heb ik vervolgens geordend en ik heb gekeken welke functionaliteiten er het meeste voorkwamen. Ik heb vervolgens deze onderdelen besproken en om .nadere uitleg gevraagd aan de aanwezigen. Met deze resultaten ben ik aan de slag gegaan in het inventarisatie document.

### **5.2.3 Inventarisatie document**

In dit document is er een analyse uitgevoerd op het huidige Intranet, om te inventariseren wat de functionaliteiten en beperkingen van het huidige Intranet zijn. Ieder onderdeel is apart geanalyseerd en heb ik in het kort beschreven wat de toegevoegde waarde is van het huidige Intranet.

De resultaten van de gehouden workshop op 4 april 2005 heb ik in dit document uitgewerkt, om zo een goed beeld te krijgen van hoe de interne medewerkers het Intranet graag verbeterd zien. Ook de resultaten van de externe medewerkers die zij per e-mail gezonden hebben zijn hier in mee genomen.

Tevens is er in dit document onderzocht welk C.M.S. systeem het beste gebruikt kan worden voor het Intranet. Hier kwam uit dat Mambo het beste C.M.S. systeem was voor het Intranet voor Sogyo omdat deze de hoogste gebruiksvriendelijkheids factor heeft. Elke medewerker binnen Sogyo moet er immers mee kunnen werken.

## **5.3 Ontwerp Fase Intranet**

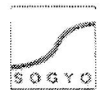

#### **5.3.1 Ontwerpdocument**

In het ontwerpdocument heb ik als eerste alle functionaliteiten die naar voren zijn gekomen, vanuit de workshop resultaten, eisen van de opdrachtgever, mijn brainstorm sessie, in een brainstorm diagram verwerkt. Aan de hand van dit diagram heb ik samen met de opdrachtgever de heer W.verdoold het MoSCoW-diagram ingedeeld om mijzelf zo veilig te stellen m.b.t. de te ontwikkelen functionaliteiten.

De Must-Have functionaliteiten zijn vervolgens uit gewerkt in word-use-cases en usecase diagrammen. Iedere functionaliteit die later nog toegevoegd zal worden, zal eerst worden uitgeschreven in een word-use-case, zo krijg je een goed beeld van hoe de desbetreffende functionaliteit er ook daadwerkelijk uit komt te zien.

## **5.4 Ontwikkel Fase Intranet**

In de ontwikkelfase worden de belangrijkste resultaten behaald voor het bedrijf. Het Intranet wat ik ontwikkeld heb moet succesvol gaan worden, zodat er niet hetzelfde gebeurd als met het huidige Intranet. Het Intranet is vooral op communicatie gericht tussen de interne en externe medewerkers van Sogyo wat ook het hoofddoel is van de opdracht. Het uiteindelijk behaaide resultaat van het Intranet luid als volgt; zowel externe als interne medewerkers moeten eenvoudig kunnen communiceren via het Intranet en vragen kunnen stellen. Daarbij moeten de interne medewerkers in ieder geval dagelijks het Intranet gaan bezoeken. t .- .

### **5.4.1 Server inrichten**

Voordat er van start gegaan kon worden met het ontwikkelen van het Intranet, heb ik mijn lokale machine tot z.g. test-server ingericht. Alle onderdelen die vereist waren voor het draaien van het C.M.S. systeem mambo heb ik geïnstalleerd. Het gehele Intranet wordt hierop eerst ontwikkeld en getest. Wanneer de versie goed genoeg is om "live" te gaan zal deze geïmplementeerd worden op de Intranet server. In het implementatieplan staat hierover een uitgebreide omschrijving.

#### **5.4.2 Ontwikkelen in PHP**

De verschillende componenten, modules etc. inclusief het C.M.S. systeem Mambo zijn ontwikkeld in PHP gecombineerd met een MySQL database. Het belangrijkste was om de Must-Have functionaliteiten uit de MoSCoW-tabel in ieder geval te ontwikkelen in het C.M.S. systeem mambo; dit zijn; Wiki koppeling, Adressenlijst, Handboek, Forum, Zoekfunctie. Zie tabel 2 in paragraaf 5.4.

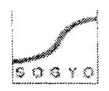

## **5.5 Implementatie Fase Intranet**

#### **5.5.1 Technische Documentatie**

Na de gehele ontwikkelfase zal er nog een technische handleiding geschreven warden, die gebruikt kan worden voor eventuele uitbreiding en aanpassing van het Intranet. De technische bijzonderheden zullen nader belicht en uitgelegd worden.

#### **5.5.2 Gebruikers Handleiding**

Er zal een gebruikershandleiding geschreven worden, waarin uitgelegd zal worden waar het Intranet voor dient en hoe het gebruikt dient te worden.

#### **5.5.3 Introductie Intranet**

Er zal een presentatie gegeven worden als introductie van het Intranet naar de interne medewerkers toe. Hierin zal uitgelegd worden wat de behaalde resultaten zijn en hoe het Intranet gebruikt dient te worden.

De externe medewerkers en aankomende of niet aanwezige medewerkers kunnen voor een uitleg de gebruikershandleiding raadplegen.

 $\label{eq:2.1} \begin{split} \mathcal{L}_{\text{eff}}(\mathbf{r}) = \mathcal{L}_{\text{eff}}(\mathbf{r}) = \frac{1}{2} \frac{d \mathbf{r}}{d \mathbf{r}} \frac{d \mathbf{r}}{d \mathbf{r}} \frac{d \mathbf{r}}{d \mathbf{r}} \mathbf{r} \frac{d \mathbf{r}}{d \mathbf{r}} = \frac{1}{2} \mathbf{r} \mathbf{r} \mathbf{r} \mathbf{r} \mathbf{r} \mathbf{r} \mathbf{r} \mathbf{r} \mathbf{r} \mathbf{r} \mathbf{r} \mathbf{r} \mathbf{r$ 

 $\label{eq:2.1} \begin{array}{cccccccccc} \mathbf{z} & \mathbf{z} & \mathbf{z}$ 

Ár i many

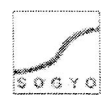

તરી પુરુષે જેવું

## **6. Problemen en gekozen oplossingen**

Dit hoofdstuk beschrijft de problemen die zich hebben voorgedaan tijdens het verloop van het gehele Intranet project. Na een omschrijving van het probleem zal er een motivering volgen voor de oplossing of een keuze om het probleem mogelijk op te lossen.

Aan het begin van mijn stage kreeg ik het profielensysteem als afstudeerproject toebedeeld. Waarvan ik de front-office zou gaan ontwikkelen en een andere afstudeer stagaire de backoffice. Tijdens de analyse kwam mijn opdrachtgever erachter dat er teveel overlappingen in de documentatie en in de opdracht zelf zit. Daarom kwam hij met het voorstel om mij op een ander project te zetten, namelijk dat van het Intranet.

Deze keuze heb ik in overleg gemaakt met zowel de opdrachtgever als met de andere stagair. Ik heb er voor gekozen om deze opdracht aan te nemen, omdat ik al de nodige kennis van de ontwikkelomgeving had en er veel gecommuniceerd moest worden met andere medewerkers die ook aan applicaties werken die in het Intranet geïntegreerd moeten worden. Het onderdeel communicatie vind ik namelijk een belangrijk onderdeel van mijn studie.

Bij het opzetten van de server kwamen / deden zich enkele problemen voor, zoals de snelheid van het systeem, evenals het besturingssysteem Linux. De servers waarop ik mijn eerste test-release van het Intranet had draaien, was gecrasht en er moest een nieuwe besteld worden. Na ongeveer een week was de nieuwe server al in huis en kon hij opnieuw ingericht worden, dit verliep voorspoedig.

Na het inrichten van de nieuwe server heb ik van systeembeheer volledige toegang gekregen om de server ook vanaf mijn computer d.m.v. het programma VMware te kunnen benaderen.

De kennis van het besturingssysteem Linux oftewel Fedora Core 3, was bij mij nog niet aanwezig. Deze Linux variant is vergelijkbaar met het besturingssysteem **DOS,** elke handeling moet uitgevoerd worden met commando's die aan het systeem meegegeven worden. Ik heb hiervoor diverse website geraadpleegd die uitleg gaven over het Linux systeem, ook heb ik documentatie geraadpleegd die bij Sogyo aanwezig was over Linux.

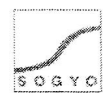

## **7. Het implementatieplan**

De eerste opzet bij het ontwikkelen van het Intranet, was om dit lokaal te doen vanwege de verhoogde reactie snelheid (je hoeft immers niet via een internet verbinding te ontwikkelen) en om het geheel zo eerst te testen voordat de uiteindelijk site ook daadwerkelijk live zal gaan.

Dezelfde server programmatuur is geïnstalleerd die ook op de server zal komen, alleen het besturingssysteem wijkt hier van af. Onderstaand de specificaties van de test machine tegenover die van de server waarop het Intranet 'live" zal gaan.

#### Tabel 4 - Test server & Implementatie server

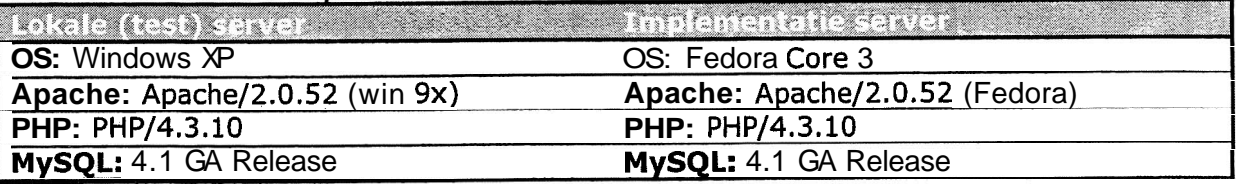

Hier zien we in één oogopslag dat de test server exact dezelfde programmatuur bevat als de implementatie server. Deze keuze is bewust gemaakt, om zoveel mogelijk de omgeving na te bootsen waarop het Intranet geïmplementeerd zal worden. Het enige verschil is het besturingssysteem, hiervoor is gekozen omdat Linux een grotere stabiliteit bied dan een Windows server.

Wanneer het Intranet eenmaal geïmplementeerd is op deze server, zal er een adres gekoppeld worden aan het IP nummer van deze machine. Deze zal dezelfde DNS server debruiken als de Sogyo website. Het volgende adres zal gebruikt gaan worden and website and the state of the s http://Intranet.sogyo.nl.

Voor de stabiliteit, rehabiliteit en het onderhoud van de database op de server zal de huidige systeembeheerder van Sogyo verantwoordelijk zijn. Hij is er verantwoordelijk dat alle servers binnen Sogyo naar behoren functioneren. Na verloop van tijd raken databases enigszins vervuild met verouderde en ongebruikte informatie. Het is dan goed om met een bepaalde regelmaat bijvoorbeeld elke maand, de database op te schonen.

## **7.1 Informatie bijhouden**

De site bevat diverse onderdelen die met regelmaat bijgehouden moeten worden, dit zijn o.a. de nieuwsbrief, events, nieuws op de site, adressenlijst en het forum. Er worden verschillende medewerkers vanuit Sogyo aangewezen om deze onderdelen bij te houden. Onderstaand het schema waar het implementatieplan vanuit gaat:

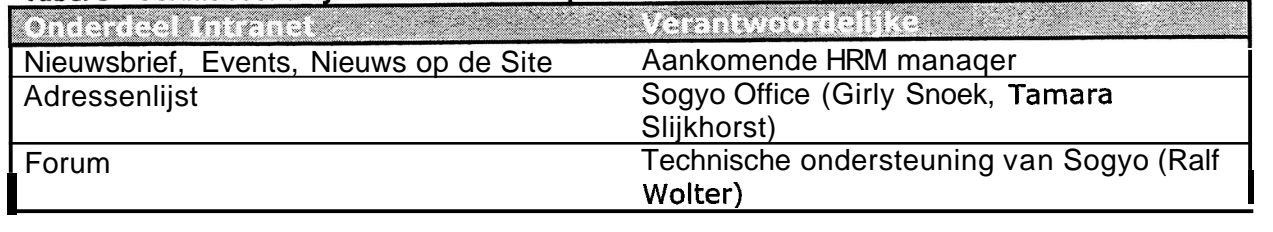

#### Tabel 5 - Verantwoordelijke Intranet beheer per onderdeel

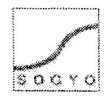

#### **7.2 Gebruikersaccounts aanmaken**

Systeembeheer is verantwoordelijk voor het aanmaken van gebruikersaccounts voor nieuwe medewerkers en het wijzigen van gebruikersaccounts, wanneer een gebruiker zijn wachtwoord vergeten is.

Het proces om een gebruikersaccount aan te maken ziet er als volgt uit:

Een nieuwe Engineer is bij Sogyo aangenomen. Op zijn eerste werkdag worden door systeembeheer twee accounts aangemaakt, namelijk één account om in te loggen op het Sogyo netwerk om zo je pc te kunnen gebruiken en één account voor het intranet. Hierbij is een standaard procedure voor de keuze van een loginnaam en wachtwoord. Het wachtwoord kan na de eerste keer inloggen op het intranet meteen gewijzigd worden naar een wachtwoord naar keuze.

Wanneer een Engineer zijn wachtwoord vergeten is en niet meer op het intranet kan inloggen, moet hij naar systeembeheer gaan om te vragen of zijn gegevens "gereset" kunnen worden. Voor het processchema wil ik graag verwijzen naar het ontwerpdocument in Bijlage E.

## **7.3 Introductie na de implementatie**

Het Intranet zal na implementatie geïntroduceerd worden naar de gebruikers toe. Er zal een presentatie gegeven worden inclusief een demonstratie van het Intranet. Per onderdeel zal worden uitgelegd, waarom het toegevoegd is, hoe het te gebruiken is en welke informatie er te vinden zal zijn. Tevens zal er een handleiding beschikbaar worden gesteld-die te downloaden zal zijn via het Intranet, mochten er nog dingen onduidelijk zijn en toekomstige Engineers weten dan meteen hoe het Intranet te gebruiken is.

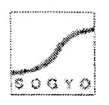

## **8. Conclusies en Aanbevelingen**

### **8.1 Mijn algemene Conclusie en aanbevelingen**

Ik heb ervaren dat een project niet voorspoedig kan verlopen als er geen goede communicatie is naar zowel de opdrachtgever als de eindgebruikers van je product. Hierbij wil ik als argumenten aandragen;

- Dat de eindgebruikers de mensen zijn die jouw product gaan gebruiken, het is dan ook van groot belang om in je analyse fase van je project erachter te komen, wat zij precies willen. Zonder deze input kan je naar mijn mening een product niet succesvol implementeren. De kans is namelijk groot dat jouw ideeën niet overeen komen met die van de eindgebruikers.
- De opdrachtgever heeft bepaalde eisen in gedachten die hij in ieder geval gerealiseerd wil zien. Hoe je tot realisatie van deze eisen komt, is voor hem niet van belang, het gaat hem om het resultaat. Het is daarom belangrijk om de resultaten die je geboekt hebt te communiceren naar de opdrachtgever. Zo kan hij nog op en/of aanmerking geven op jouw gemaakte werk. Hiermee voorkom je mogelijk een hoop extra werk. Wanneer je tijdens het verloop van je project geen tussentijdse resultaten terugcommuniceert naar de opdrachtgever, maar alleen het eindproduct toont, zou je misschien weer helemaal opnieuw kunnen beginnen.

in<br>Album in the Kontak

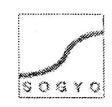

### **8.2 Conclusie en aanbevelingen voor Sogyo Information Engineering**

Het hoofddoel van het afstudeerproject luidde als volgt:

#### **"Het ontwikkelen van een nieuw Intranet voor Sogyo Information Engineering dat als doel heeft de communicatie tussen interne en externe mede werkers te verbeteren.** "

Dit hoofddoel is bereikt door het realiseren van de volgende functionaliteiten:

- Een Forum met een gedeelte café waar iedereen op kan posten.
- Een Online messenger, ingelogde medewerkers kunnen elkaar direct via het Intranet berichtjes sturen (als soort van e-mail).
- Een Blog systeem, zodat je eigen ervaringen kan delen m.b.t. het 2184 studie traject wat iedere Junior doorlopen moet.
- Een Linksysteem, waarin je andere medewerkers op de hoogte kan brengen van interessante sites.

Nadat het Intranet geïmplementeerd is het de bedoeling dat er een aantal processen veranderen binnen de organisatie van Sogyo.

- De communicatie van externe medewerkers met de interne medewerkers op de boerderij zal voortaan plaatsvinden via het Intranet, i.p.v. de telefoon. De verwachting is ook dat de communicatie d.m.v. het Intranet zal toenemen.
- De nieuwsbrief zal voortaan via het Intranet gemaakt en verstuurd worden. Deze wordt automatisch in het archief geplaatst zodat deze ook eenvoudig weer terug te halen is.Voorheen werd er een html pagina gemaakt die gemaild werd.
- Het inschrijven voor "events" binnen Sogyo zal voortaan via het Intranet gebeuren. Voorheen gebeurde dit via de e-mail.'

#### Wat is er belangrijk om het Intranet succesvol te maken en houden?

Het belangrijkste om het Intranet succesvol te maken en houden is het onderhoud ervan. Het is belangrijk dat er met een vaste regelmaat vragen worden beantwoord op het forum, nieuwtjes worden geplaatst, polls worden vernieuwd, adressenlijst up to date wordt gehouden etc. Dit gebeurde bij het huidige Intranet niet en dit was de voornaamste reden waarom het Intranet niet succesvol is geworden.

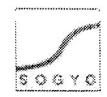

最 (数)

## **9. Evaluatie**

Mijn eerste indruk van Sogyo Information Engineering was bij het eerste sollicitatie gesprek al meteen erg positief. Ik kreeg hier namelijk de mogelijkheid om deel te nemen aan diverse studiegroepen die vanuit Sogyo georganiseerd worden. Daarbij is er interne projectondersteuning aanwezig voor elke medewerker die nog in opleiding is. Dit waren voor mij belangrijke redenen om voor Sogyo te kiezen.

Toen ik aan het Profielen Systeem project was begonnen werd ik meteen in het diepe gegooid, ik moest een zeer korte tijd een nieuwe programmeertaal leren (C#.NET). Dit vond ik zelf vrij lastig, maar wist mij goed te redden met de bijbehorende case en examenstof.

Na bijna de analysefase afgerond te hebben, werd mij de keuze gegeven om van het profielen systeem project af te stappen en te beginnen met het Intranet project. Deze keuze werd mij voorgesteld omdat er teveel overlapping was tussen mijn opdracht en die van een andere stagiair. Ik heb toen voor het Intranet project gekozen, omdat dit mij een geschikte Information Engineering opdracht leek en ik al enige ervaring had met de taal waarin het systeem in ontwikkeld moest gaan worden.

Tijdens het uitvoeren van het project voelde ik mij echt thuis in mijn functie en werkzaamheden. Dit motiveerde mij ook om goed werk af te leveren en actief met mijn opdracht bezig te zijn. Er moest niet alleen veel contact met de opdrachtgever gehouden worden, maar ook met de mensen die werken aan applicaties die in het Intranet geïntegreerd moeten worden. Deze applicaties zullen na afloop dezelfde look en fee1 krijgen als het Intranet en vervolgens geïntegreerd worden in het systeem. Nu zijn deze applicaties, o.a. het profielen systeem nog in ontwikkeling en zal dit niet door mij uitgevoerd worden. '

Buiten het ontwikkelen en het ontwerpen van het Intranet, moest er ook actief nagedacht worden over de eindgebruikers van het systeem. Zo heb ik een workshop georganiseerd om wensen m.b.t. de functionaliteit te inventariseren en na afloop van het project een introductie naar zowel de interne als externe medewerkers toe georganiseerd. Deze onderdelen vond ik erg leuk om uit te voeren, omdat je zo meteen respons krijgt van mensen die ook wat met jouw product gaan doen. Zo kan je je product zodanig ontwikkelen dat het ook aan alle eisen en wensen voldoet en de kans op een succesvolle implementatie toeneemt.

Een volledig werkend Intranet zal uiteindelijk door mij geïmplementeerd worden op de server die hier speciaal voor is ingericht. Daarna zal er nagedacht worden over een introductie naar de gebruikers toe, die zal ik verzorgen samen met de opdrachtgever Wilco Verdoold. Zo heb ik uiteindelijk het gehele Intranet voltooid en kan het per direct in gebruik genomen worden door Sogyo.

Het gehele project liep voor mijn gevoel voorspoedig en ik voelde mij thuis in de werkzaamheden die ik uitgevoerd heb.

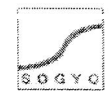

## **10. Geraadpleegde literatuur**

Boeken die heb ik gebruikt tijdens het verloop van het project:

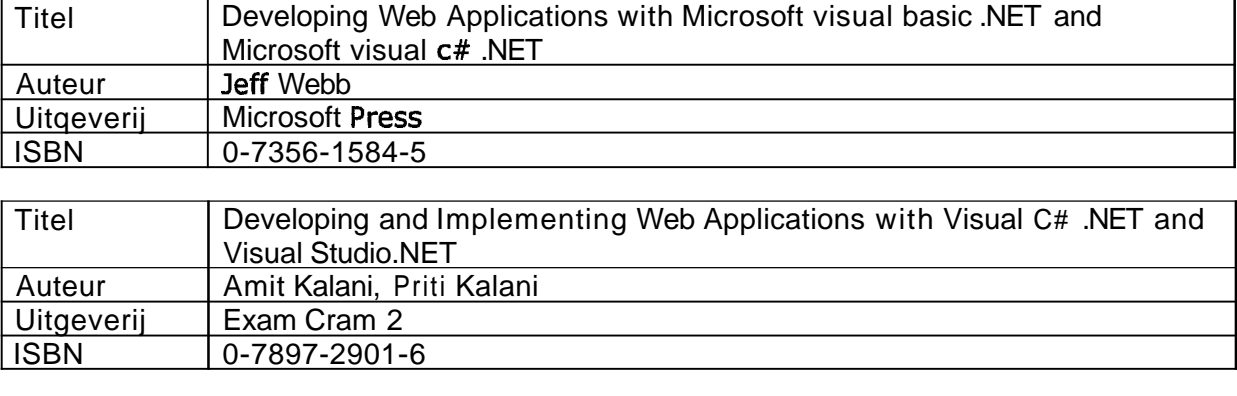

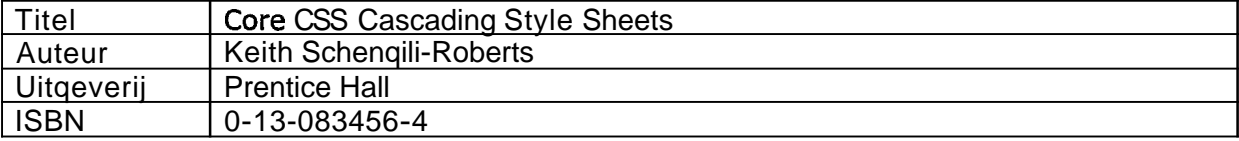

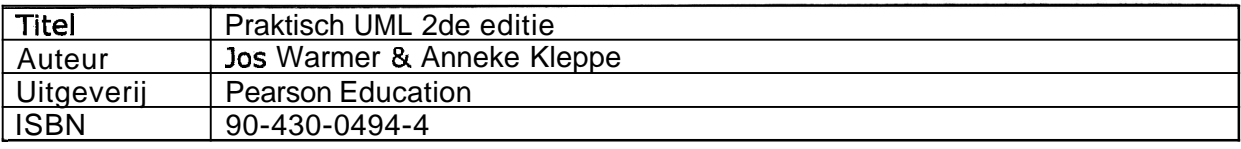

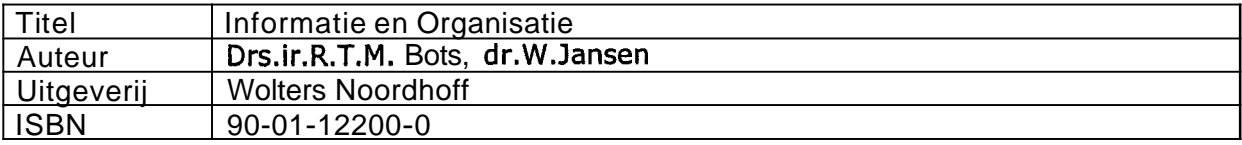

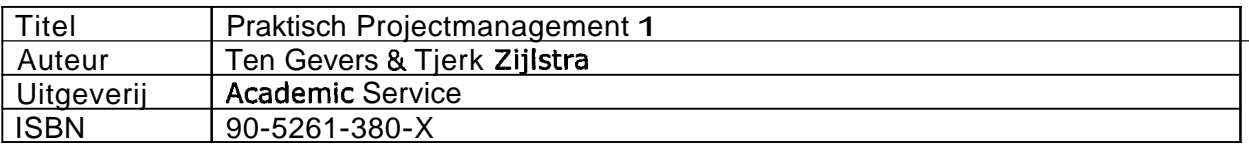

Gebruikte websites:

http://www.mamboforge.net http://www.mamboportal.com http://www.mambosolutions.com/dw\_tutorial http://www.mambohut.com http://www.internetwoordenboek.nl http://www.php.net http://www.mysql.org http://www.linux.org

# **ll. Begrippenlijst**

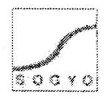

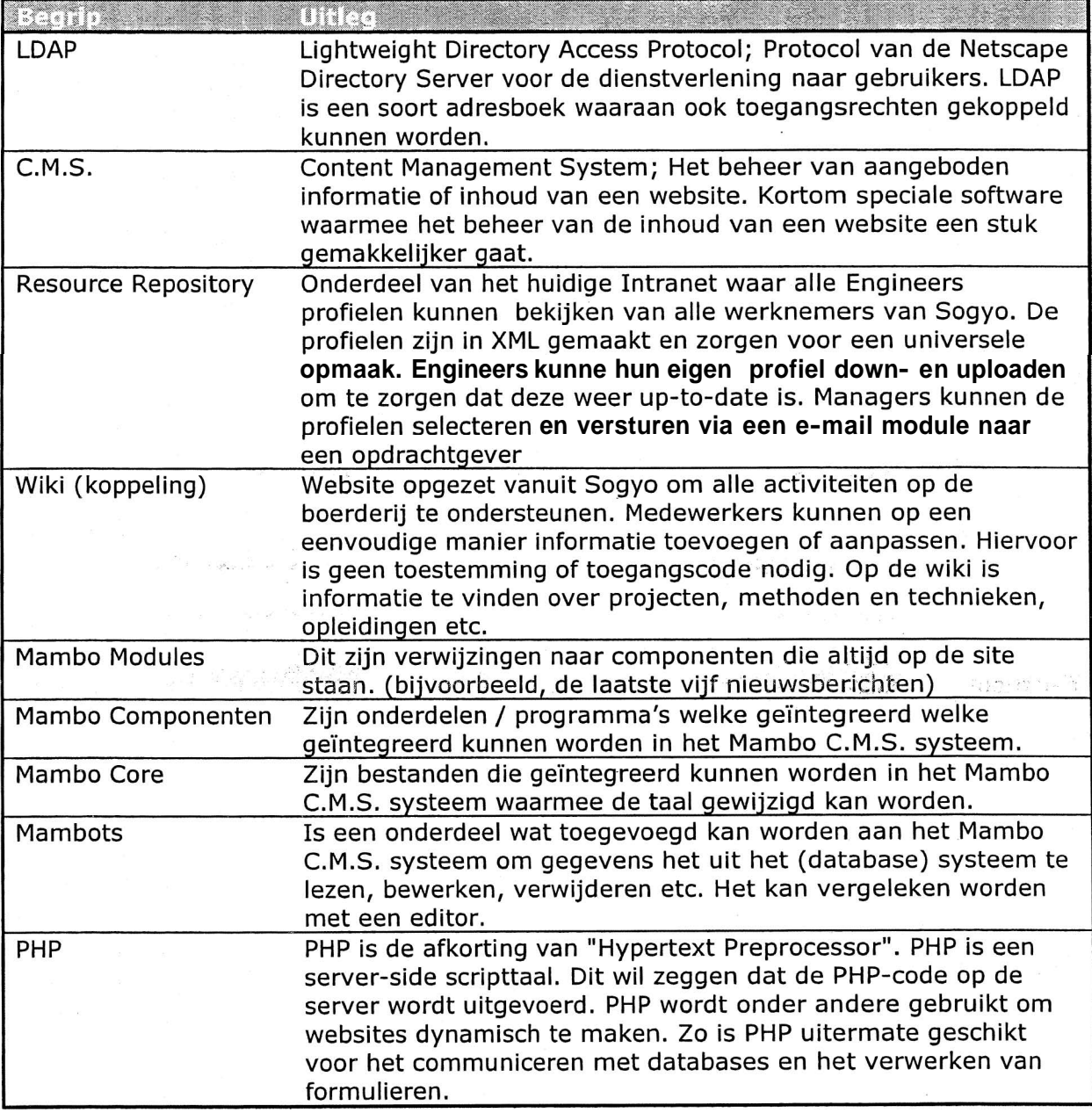

## **12. Bijlagen**

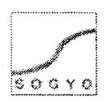

 $\label{eq:2.1} \mathcal{M}_{\mathcal{G}_{\mathcal{A}}\rightarrow\mathcal{A}}\left(\mathcal{A}\right)\equiv\mathcal{A}^{\mathcal{G}}\equiv\mathcal{A}\mathcal{G}$ 

- **Bijlage A Plan van Aanpak**
- **Bijlage B Onderzoek Document Profiel Editor**
- **Bijlage C Interview Resultaten Document**

 $\label{eq:1.1} \begin{split} \mathcal{Q}_{\mathcal{A}}(s) &= \mathcal{Q}_{\mathcal{A}}(s) \text{, and } \mathcal{A}^{(1)}(s) = \mathcal{A}^{(1)}(s). \end{split}$ 

- **Bijlage D Onderzoek Document Inventarisatie Intranet**
- **Bijlage E Ontwerp Document**
- **Bijlage F Planning**

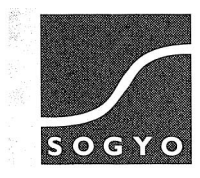